UNIVERSIDADE FEDERAL DO PAMPA

## RODRIGO BURONI MACHADO

# DESENVOLVIMENTO DE UM CONTROLADOR DE CARGA PARA GERADOR SÍNCRONO DE ÍMÃS PERMANENTES ACOPLADO À BICICLETA ERGOMÉTRICA

Bagé 2023

## RODRIGO BURONI MACHADO

# DESENVOLVIMENTO DE UM CONTROLADOR DE CARGA PARA GERADOR SÍNCRONO DE ÍMÃS PERMANENTES ACOPLADO À BICICLETA ERGOMÉTRICA

Trabalho de Conclusão de Curso apresentado ao curso de Bacharelado em Engenharia de Energia como requisito parcial para a obtenção do grau de Bacharel em Engenharia de Energia.

Orientador: Carlos Sonier Cardoso do Nascimento Coorientador: Jocemar Biasi Parizzi

Bagé 2023

Ficha catalográfica elaborada automaticamente com os dados fornecidos pelo(a) autor(a) através do Módulo de Biblioteca do Sistema GURI (Gestão Unificada de Recursos Institucionais).

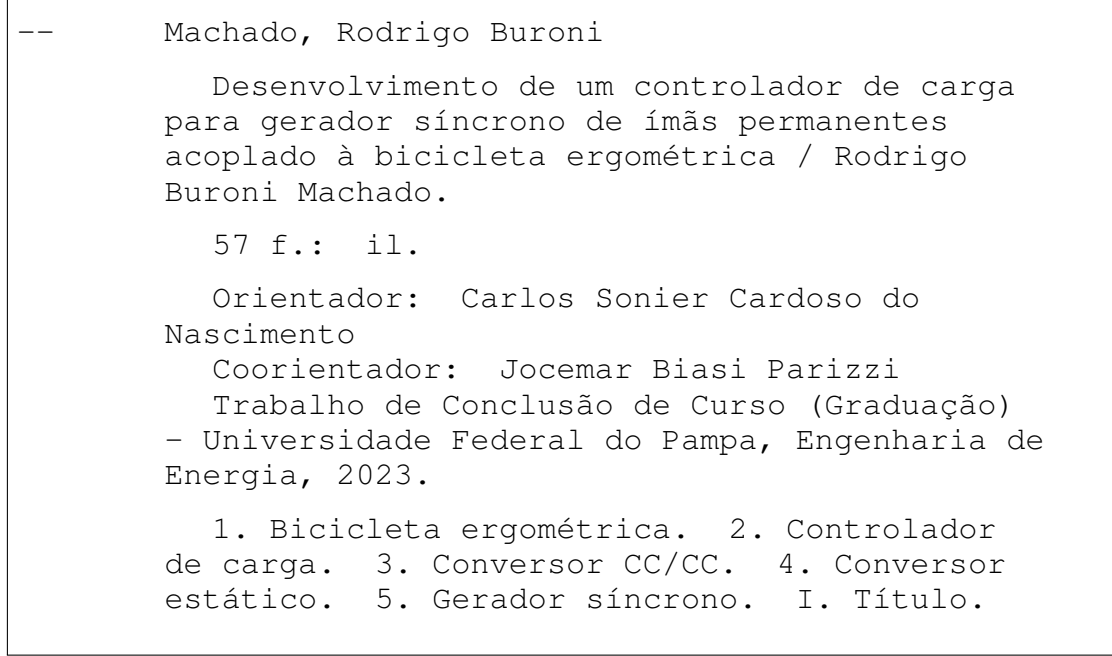

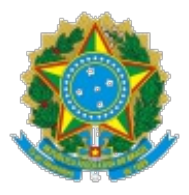

SERVIÇO PÚBLICO FEDERAL MINISTÉRIO DA EDUCAÇÃO Universidade Federal do Pampa

# **RODRIGO BURONI MACHADO**

# **DESENVOLVIMENTO DE UM CONTROLADOR DE CARGA PARA GERADOR SÍNCRONO DE ÍMÃS PERMANENTES ACOPLADOS À BICICLETA ERGOMÉTRICA**

Trabalho de Conclusão de Curso apresentado ao curso de Engenharia de Energia da Universidade Federal do Pampa, como requisito parcial para o Título de Bacharel em Engenharia de Energia.

Trabalho de Conclusão de Curso defendido e aprovado em 16 de agosto de 2022.

Banca examinadora:

Prof. Dr. Carlos Sonier Cardoso do Nascimento

\_\_\_\_\_\_\_\_\_\_\_\_\_\_\_\_\_\_\_\_\_\_\_\_\_\_\_\_\_\_\_\_\_\_\_\_\_\_\_\_\_\_\_\_\_\_\_\_\_\_\_\_

Orientadora

UNIPAMPA

\_\_\_\_\_\_\_\_\_\_\_\_\_\_\_\_\_\_\_\_\_\_\_\_\_\_\_\_\_\_\_\_\_\_\_\_\_\_\_\_\_\_\_\_\_\_\_\_\_\_\_\_\_\_

Prof. Dr. Jocemar Biasi Parizzi

UNIPAMPA

# Prof. Dr. Fábio Luis Tomm UNIPAMPA

\_\_\_\_\_\_\_\_\_\_\_\_\_\_\_\_\_\_\_\_\_\_\_\_\_\_\_\_\_\_\_\_\_\_\_\_\_\_\_\_\_\_\_\_\_\_\_\_\_\_\_\_\_

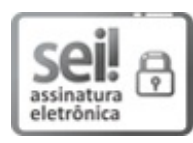

Assinado eletronicamente por **FABIO LUIS TOMM**, **PROFESSOR DO MAGISTERIO SUPERIOR**, em 16/08/2022, às 15:16, conforme horário oficial de Brasília, de acordo com as normativas legais aplicáveis.

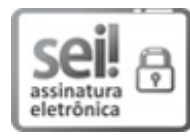

Assinado eletronicamente por **CARLOS SONIER CARDOSO DO NASCIMENTO**, **PROFESSOR DO MAGISTERIO SUPERIOR**, em 03/01/2023, às 15:51, conforme horário oficial de Brasília, de acordo com as normativas legais aplicáveis.

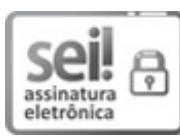

Assinado eletronicamente por **JOCEMAR BIASI PARIZZI**, **PROFESSOR DO MAGISTERIO SUPERIOR**, em 08/02/2023, às 19:13, conforme horário oficial de Brasília, de acordo com as normativas legais aplicáveis.

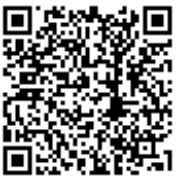

A autenticidade deste documento pode ser conferida no site [https://sei.unipampa.edu.br/sei/controlador\\_externo.php?](https://sei.unipampa.edu.br/sei/controlador_externo.php?acao=documento_conferir&id_orgao_acesso_externo=0) acao=documento\_conferir&id\_orgao\_acesso\_externo=0, informando o código verificador **0889343** e o código CRC **863FD518**.

Dedico este trabalho à minha família, especialmente em memória de meu pai, José Ney (Zé Ney) e de meu avô, Rubens Buroni.

### AGRADECIMENTO

Ao chegar no final da graduação, não posso deixar de agradecer a todos que de alguma forma contribuíram para que eu chegasse até aqui.

Agradeço primeiramente à minha família, a quem dediquei este trabalho, e a minha namorada Valentina, a estes sou grato por todo apoio no decorrer de todos estes anos.

Aos meus professores e mentores, Carlos Sonier, Jocemar Parizzi, Fabio Tomm, pela amizade, conselhos, experiencias compartilhas e, obviamente, pelos churrascos!

Aos meus amigos os quais dedicamos muito tempo juntos enfrentando os desafios da graduação em engenharia, deles não poderia deixar de citar: Matheus Baesso, Manoela Franke, Layse de Paula, Wandressa Moro, Caique Nunes, Rodrigo Polino, João Ricardo, Thiago Quadros, Samantha Nogueira, Leonardo Soares.

"O que prevemos raramente ocorre; o que menos esperamos geralmente acontece." — Benjamin Disraeli

#### RESUMO

Em bicicletas ergométricas toda a energia imposta pelo usuário é transformada em calor e ruído, e nada mais. A literatura nos mostra a viabilidade da geração de energia através de bicicletas ergométricas, entretanto os procedimentos adotados alteraram o funcionamento convencional do equipamento. Neste presente trabalho utilizou-se um gerador síncrono trifásico de ímãs permanentes acoplado a uma bicicleta convencional, e conversores estáticos (retificador e *BUCK*) para administrar a energia que é direcionada para uma carga resistiva. O desenvolvimento do controlador de carga adveio, primordialmente, do método PDCA (Plan, Do, Check, Act), com objetivo de viabilizar a geração de energia através de bicicletas ergométricas sem afetar seu comportamento padrão, além de propor um outro modo de operação que busca o ponto de máxima potência do usuário, através da técnica de perturbar e observar. Mediante ensaios, comprova-se que o sistema replicou com confiabilidade a operação costumeira da bicicleta, e obteve-se dados respectivos ao comportamento da potência de saída do gerador de acordo com a velocidade na entrada e a variação da carga. Ademais, o novo modo mostrou-se promissor mediante os resultados dos ensaios, encontrando recorrentemente o ponto de máxima potência, que demonstra a atuação correta do buscador. Este controlador alicerça os pilares para novos métodos de operação que se adéquem mais às vontades do usuário, sem perder o modo convencional.

Palavras-chave: Bicicleta ergométrica. Controlador de carga. Conversor CC/CC. Conversor estático. Gerador síncrono.

### **ABSTRACT**

In exercise bikes all the energy imposed by the user is tranformed in heat and noise, nothing more. The literature show us the viability of generating energy through exercise bicycles, nevertheless, the procedures adopted altered the conventional operation of the equipment. This work used a trifasic syncronous generator of permanent magnets acopled to a conventional bicycle, and static conversors (retificator and BUCK) to manage the energy that is directioned to a resistive charge. The development of the charge controller came, primarily, from the PDCA method (Plan, Do, Check, Act), with the goal of provide de means to energy generation through ergometric bicycles without affect your standard behavior, in addition to proposing another method of operation that seeks the maximum power point of the user, through the technique of disturbing and observing. Through tests, it is proven that the system reliably replicated the bicycle's usual operation, and data were obtained regarding the behavior of the generator's output power according to the input speed and load variation. Likewise, the new mode showed promise based on the results of the tests, repeatedly finding the maximum power point, which demonstrates the correct performance of the search engine. This controller lays the foundations for new methods of operation that are more suited to the user's wishes, without losing the conventional mode.

Keywords: Exercise bikes, charge controller, DC/DC converter, Static converter, Synchronous generator.

# LISTA DE FIGURAS

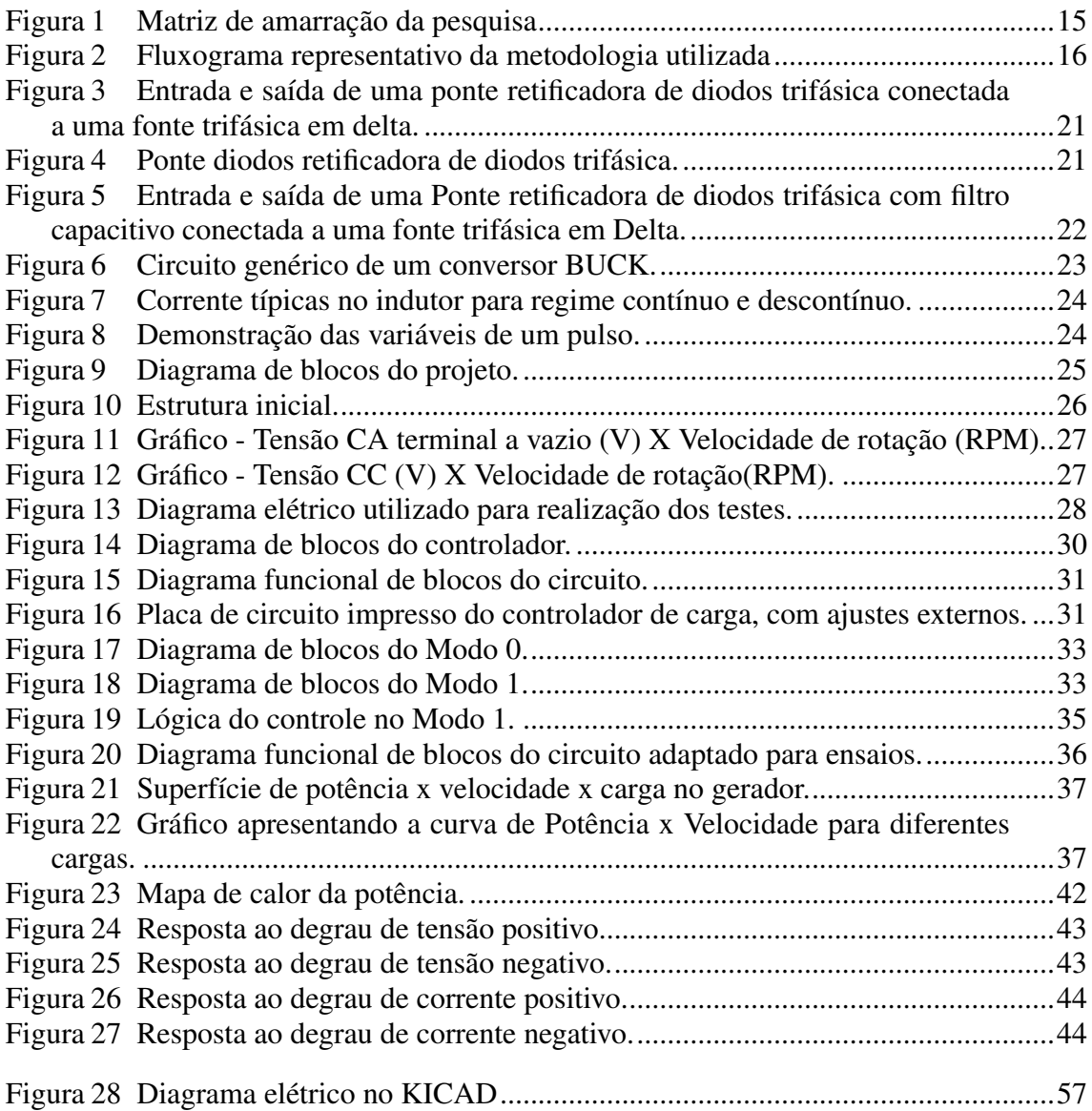

# LISTA DE TABELAS

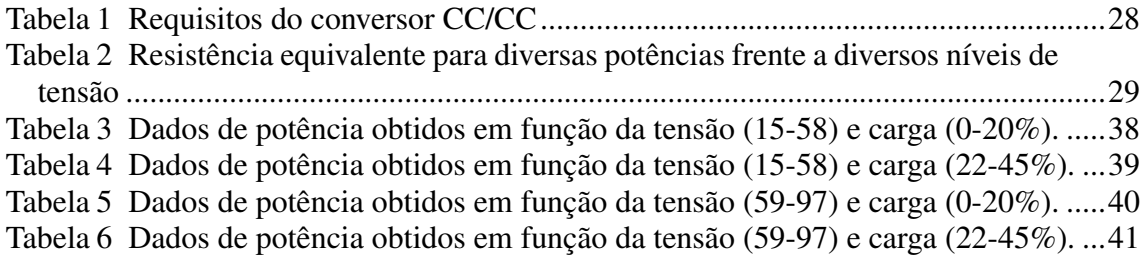

# LISTA DE ABREVIATURAS E SIGLAS

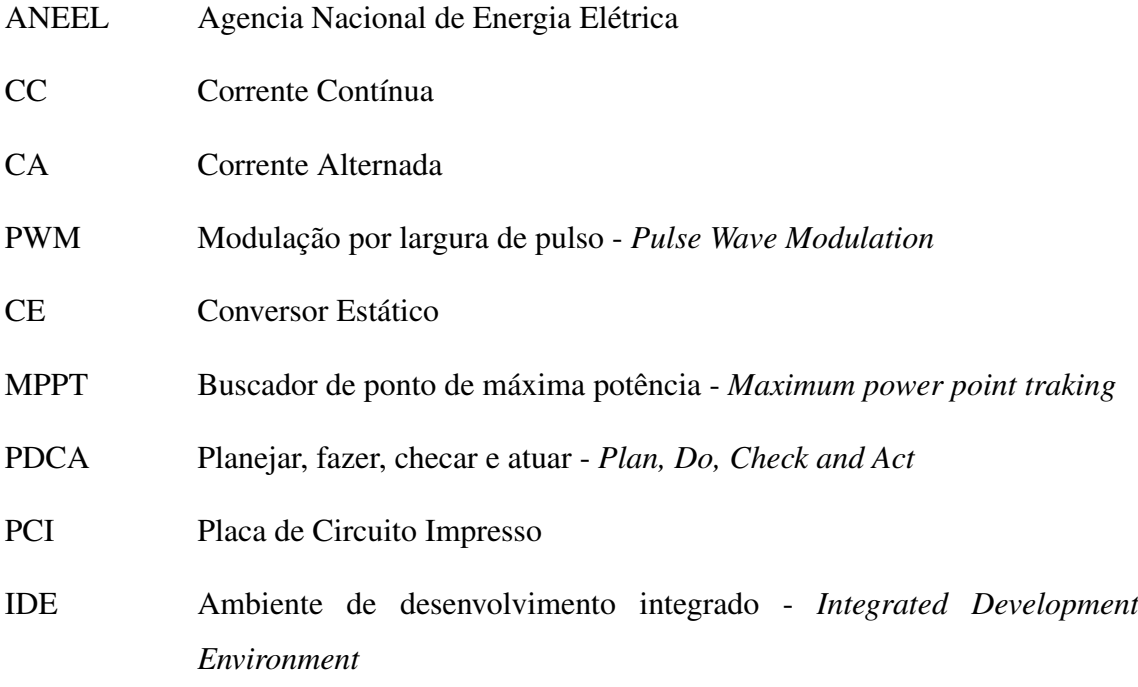

# **SUMÁRIO**

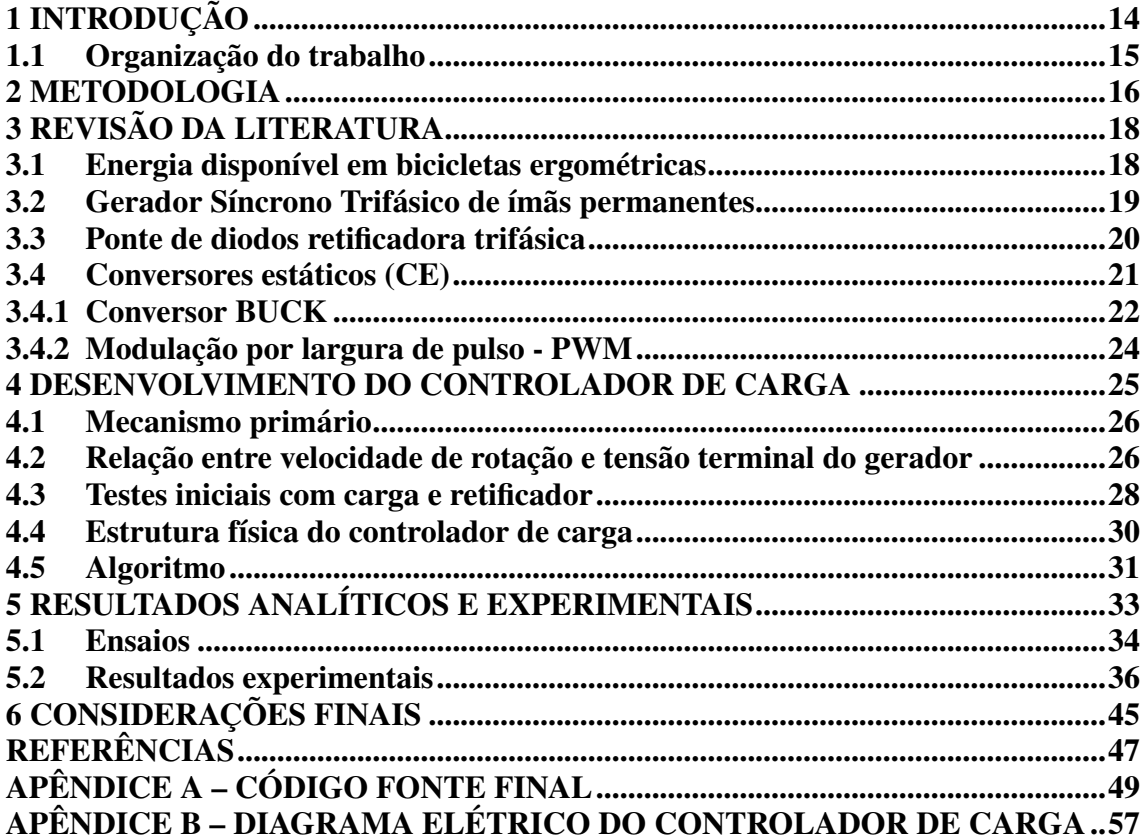

## 1 INTRODUÇÃO

Desde 2012, através da resolução normativa da ANEEL RN 482/2012, é possível que unidades consumidoras gerem energia a partir de fontes renováveis ou cogeração (ANEEL- Agência Nacional de Energia Elétrica, 2022). Com isso, iniciou-se um processo de descentralização da geração de energia no país. Este cenário trouxe diversos desafios sobre o controle e manutenção do Sistema Elétrico Nacional (SIN) e traz consigo a possibilidade do aproveitamento de pequenas fontes de energia que normalmente passariam despercebidas quando comparadas às grandes centrais de geração (SILVEIRA, 2011).

As bicicletas ergométricas, por exemplo, são equipamentos que simulam o uso de uma bicicleta convencional, porém, ao invés da energia imposta ser transformada em deslocamento, esta é apenas dissipada. Sabe-se que este equipamento traz vantagens quanto à ergonomia e controle da carga no pedal, então por que não adicionar mais um item à lista? *Gerar energia*.

Ao acoplar um gerador elétrico à bicicleta ergométrica é possível transformar a energia mecânica em eletricidade, mas para que seja possível utilizar a energia gerada é necessário conectarmos uma carga ao gerador. O gerador solicitará a carga de quem está pedalando e, se a carga for muito grande, não será possível mover o pedal, caso seja muito pequena, quem está pedalando sentirá o equivalente a pedalar a vazio, sem fazer força alguma.

Ambas situações não são desejadas. Para evitar estas situações, faz-se necessário um equipamento que interligue o gerador à carga, de forma que este consiga controlar a energia que está sendo solicitada do gerador e consequentemente de quem está pedalando. Este dispositivo é chamado *controlador de carga*.

Artigos e trabalhos como: (STRZELECKI; JARNUT; BENYSEK, 2007) e (BARBOSA et al., 2020) discutem e demonstram a viabilidade da implementação de bicicletas ergométricas com geradores de energia elétrica acoplados. A análise baseia-se na economia estimada ao estabelecimento onde esta se encontra instalada, assumindo que a energia elétrica gerada seria abatida diretamente da consumida no local.

Contudo, estes partem de um pressuposto de operação que foge do convencional de bicicletas ergométricas, que é *"o usuário escolhe a própria carga"*. No presente trabalho visa-se o desenvolvimento de um controlador de carga que permita gerar energia elétrica sem afetar o funcionamento convencional da bicicleta ergométrica. Ainda,

objetiva propor um método secundário de operação ao usuário, que busque o ponto de máxima potência disponível.

O projeto não busca armazenar a energia, apenas converter a energia mecânica em elétrica e simular o funcionamento convencional da ergométrica, enviando a energia convertida para ser dissipada em uma carga resistiva, também conhecida como *dumpload*.

#### 1.1 Organização do trabalho

A matriz de amarração do projeto está presente na Figura 1, nela estão contidas as justificativas (Questões motivadoras), objetivo geral e específicos, assim como a metodologia (Capítulo 2) utilizada.

| Problema de<br>pesquisa<br>(1)                                                                                                    | <b>Questões</b><br>motivadoras<br>(2)                                                                                                    | <b>Objetivo Geral</b><br>(3)                                                                                                    | <b>Objetivos Especificos</b><br>(4)                                                                                                    | <b>Metodologia</b><br>(5)               |
|----------------------------------------------------------------------------------------------------|----------------------------------------------------------------------------------------------------|----------------------------------------------------------------------------------------------------|----------------------------------------------------------------------------------------------------|-----------------------------------------|
|                                                                                                    | <b>Bicicletas</b><br>ergométricas são<br>equipamentos                                                                                                    | Desenvolver um<br>controlador de                                                                                                    | Acoplar um gerador à<br>bicicleta ergométrica<br>Desenvolver um                                                                                                    | Revisão<br>sistemática da<br>literatura |
| Aproveitamento<br>da energia<br>dissipada em<br><b>bicicletas</b><br>ergométricas<br>sem afetar o<br>funcionamento<br>convencional | comuns, presentes<br>em praticamente<br>todas as academias.<br>Ao converter a<br>energia mecânica em<br>eletricidade, a gama<br>de usos é significativa,<br>desde<br>armazenamento em<br>baterias até o uso em<br>inversores. | carga que permita<br>a geração de<br>enegia elétrica a<br>partir de bicicletas<br>ergométricas sem<br>afetar seu<br>funcionamento<br>convencional, além<br>de propor um<br>modo de MPPT<br>(Buscador de<br>máxima potência) | protótipo de um<br>conversor estático que<br>possibilite o controle<br>sobre a demanda de<br>carga do gerador<br>Desenvolver o software<br>que irá comandar o<br>conversor prototipado<br>de acordo com o modo<br>selecionado e ser capaz<br>de alternar entre os<br>modos de operação<br>quando solicitado. | Método<br><b>TOYOTA</b><br>(PDCA)       |

Figura 1 – Matriz de amarração da pesquisa

Fonte: Ilustrado pelo autor.

No Capítulo 3 estão presentes os conceitos utilizados no decorrer do trabalho. No Capítulo 4 encontra-se uma visão geral do desenvolvimento do trabalho. No Capítulo 5 apresentam-se os resultados obtidos. No Capítulo 6 exibem-se as considerações finais referentes ao trabalho executado e sugestões para futuros projetos.

#### 2 METODOLOGIA

Após a definição do tema foi realizada uma revisão teórica, resultando no Capítulo 3, utilizada a fim de rever os principais conceitos sobre os assuntos que circundam o tema.

O projeto foi desenvolvido baseado principalmente no método PDCA, que consiste em um ciclo de controle de processos, podendo ser repetido continuamente sobre um problema (ANDRADE, 2003). Na Figura 2, estão representada as etapas seguidas.

Figura 2 – Fluxograma representativo da metodologia utilizada

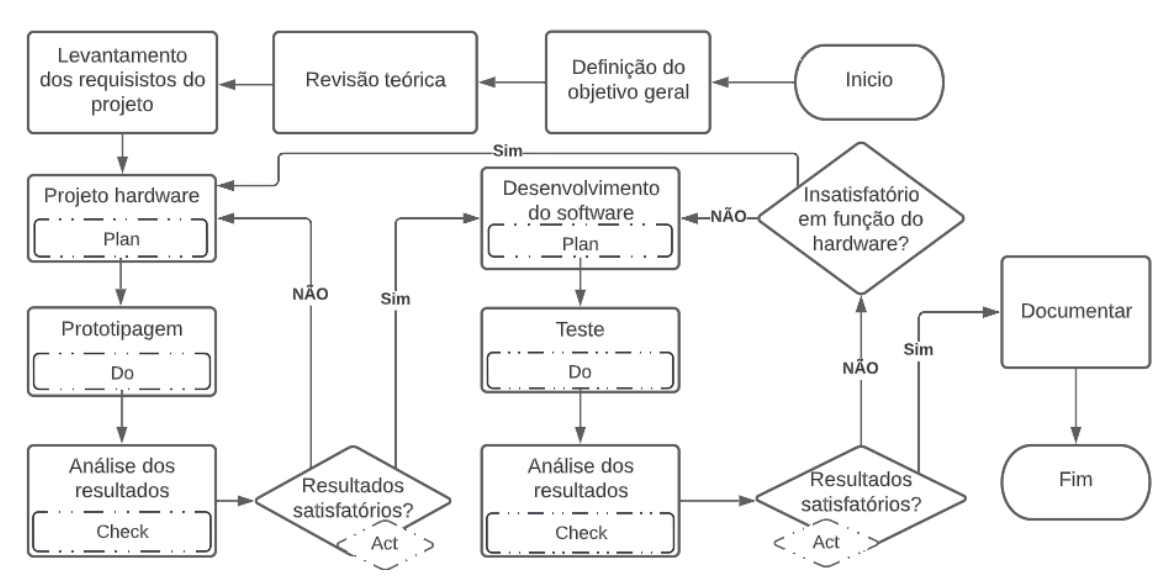

Fonte: Ilustrado pelo autor.

No levantamento de requisitos do projeto, buscou-se analisar o problema e constatar as necessidades. A partir disso, foi possível definir a abordagem que seria utilizada em busca de solucionar o problema. Como consequência desta análise, realizada de forma empírica, levantou-se as características básicas do gerador. Desse modo, optou-se por desenvolver um controlador de carga para o gerador. O desenvolvimento foi dividido em duas partes, estrutural (hardware) e controle (software).

O projeto de hardware do controlador de carga possuiu como requisitos mínimos: ser capaz de mudar a percepção de carga do gerador quando comandado; comportar o fluxo de potência demandada; dar destino a energia vinda do gerador. Para isso, foi aplicado o método PDCA até que resultados satisfatórios fossem alcançados. Da mesma maneira, para desenvolver o software (algoritmo) também foi utilizado o método de PDCA adicionada uma etapa de verificação, quando resultados insatisfatórios. Desse modo, busca-se identificar se a falha foi em função do software ou do hardware. Caso a irregularidade esteja no hardware, retorna-se ao projeto deste. Caso contrário, retorna-se à etapa do desenvolvimento do software. Ou seja, até que o sistema global desempenhe adequadamente sua função, o ciclo se repete, revisando as partes insatisfatórias. No Capítulo 4 apresenta-se de forma mais detalhada os processos realizados.

Quando a totalidade do sistema apresentar resultados satisfatórios, inicia-se a etapa de documentação utilizando o sistema de preparação de documentos LAT<sub>E</sub>X através da plataforma OverLeaf<sup>[1](#page--1-0)</sup>.

<sup>1</sup>[<https://www.overleaf.com>](https://www.overleaf.com)

#### 3 REVISÃO DA LITERATURA

Antes de iniciar o desenvolvimento do controlador de carga, surge a seguinte pergunta: *"Quanto de energia uma bicicleta ergométrica pode gerar?"*. Através de uma pesquisa realizada em artigos apresenta-se abaixo os dois mais relevantes para a pergunta. Além dos conceitos de eletrônica de potência, como conversores estáticos CA/CC, CC/CC e modulação por largura de pulso (PWM); de máquinas elétricas, mais especificamente, geradores síncronos trifásicos de ímãs permanentes, para que se possa entender os efeitos que o controlador de carga causará no gerador e, consequentemente, no usuário da bicicleta.

#### 3.1 Energia disponível em bicicletas ergométricas

Segundo o estudo de caso desenvolvido por (MICHELONI; BARRA, 2020) uma academia com uma média de 800 pessoas por dia é capaz de gerar 918 *kW h* por mês, ou seja, ≈ 38 *W h*/*pessoa*. Isto assumindo que um uso médio de 10 minutos e uma potência de 250 *W* por pessoa, além de uma eficiência global do sistema de 90%. (MICHELONI; BARRA, 2020) conclui através de seu levantamento de valores que este empreendimento teria um tempo de retorno de 21 meses.

Já segundo (STRZELECKI; JARNUT; BENYSEK, 2007), que supõe um geração média diária de 1,5 *kW h* por bicicleta, conclui que uma academia de médio porte com cinco bicicletas ergométricas poderia abater cerca de 45% de toda a energia consumida no local.

Ao adaptar um gerador automotivo convencional acoplando ao seu eixo ímãs permanentes (BARBOZA, 2017) obteve eficiência abaixo de 10%. Sendo capaz de alimentar cargas de até 50W sem ajuda de fonte externa, assim suprindo satisfatoriamente pequenas cargas segundo ele.

Em um sistema utilizando um quadro de bicicleta seccionado com um gerador CC de pequeno porte acoplado, alcançou-se potências entre 30 e 97 watts (LOPES, 2014). A energia gerada pelo sistema citado foi armazenada em baterias e capaz de carregar alguns modelos de celular, como *Iphone 5* e o *Samsung Galaxy S4*.

(DIAS; LIMA; RODRIGUES, 2016) desenvolveu um sistema capaz de substituir o freio mecânico de bicicletas ergométricas, onde o sistema teria referencia de potências fixas. Ainda, com valores da época (2016) estipulou uma economia mensal de mais de 500

reais por mês em uma academia com 20 bicicletas adaptadas, onde estás funcionem por 8 horas por dia, o que baseado nos valores disponíveis no artigo equivale à 680kWh/mês.

Com o sistema proposto por (MACAGNAN; NETO; NETO, 2016), a geração de energia elétrica com a bicicleta ergométrica alcançou eficiências próximos de 60%. O acoplamento do gerador neste sistema foi realizado com uma mola que tracionava o gerador contra a bicicleta, fazendo asism com que seu eixo tivesse contato com a roda de inércia da bicicleta.

#### 3.2 Gerador Síncrono Trifásico de ímãs permanentes

Máquinas CA tradicionais podem ser classificadas em dois tipos: síncronas e indução (UMANS, 2014). Neste trabalho, enfoque será no gerador síncrono, também chamado de alternador. Esta máquina possui duas partes fundamentais, uma fixa chamada de estator e uma parte móvel chamada de rotor. Normalmente, o enrolamento de campo está presente no rotor e o enrolamento de armadura no estator. Em topologias atípicas pode ser o oposto (UMANS, 2014).

Geradores síncronos devem sua denominação à sincronia entre a velocidade de rotação do eixo (*n<sup>m</sup>* em RPM ou ω*<sup>m</sup>* em rad/s) com a frequência elétrica (*f<sup>e</sup>* em Hz), sua relação sendo representada pela Equação 1 (CHAPMAN, 2013).

$$
n_m = \frac{f_e \times 120}{p} [RPM]
$$
 (1)

Através da Equação 2, percebe-se que a tensão gerada depende da rotação, do fluxo (Φ) e de características construtivas do gerador (*Nc*), número de espiras por bobina), ainda, esta relação pode ser verificada de forma simplificada na Equação 3, onde *K* é igual a  $\frac{N_c \times p}{\sqrt{2}}$ , esta também converte o termo da frequência elétrica para velocidade mecânica em rad/s (CHAPMAN, 2013).

$$
E_a = \sqrt{2} \times \pi \times N_c \times \Phi \times f_e \tag{2}
$$

$$
E_a = K \times \Phi \times \omega_m \tag{3}
$$

Em razão de se tratar de uma máquina síncrona de ímãs permanentes, pode-se assumir que o fluxo (Φ) é constante (UMANS, 2014), e isto nos permite simplificar ainda mais a Equação 3 encontrando a Equação 4, onde  $K_2$  é igual a  $K \times \Phi$ .

$$
E_a = K_2 \times \omega_m \tag{4}
$$

O fluxo de potência no gerador tem-se da potência mecânica (*Pm*) para elétrica (*Pe*), sendo a potência mecânica o produto entre o conjugado no eixo (τ) e a velocidade angular, Equação 5, e potência elétrica o produto da tensão (*Ea*) pela corrente (*ia*) (CHAPMAN, 2013).

$$
P_m = \tau \times \omega_m \tag{5}
$$

$$
P_e = E_a \times i_a \tag{6}
$$

Ao se desprezar as perdas tem-se que a potência mecânica é igual a elétrica (*P<sup>e</sup>* = *P<sub>m</sub>*), sendo então verdade afirmar que:  $\tau \times ω_m = E_a \times i_a$ . Com isto e a Equação 4 pode-se encontrar a relação entre o conjugado na entrada do gerador e a corrente elétrica na saída, representado na Equação 7.

$$
\tau = \frac{(K_2 \times \omega_m) \times i_a}{\omega_m} \quad \therefore \quad \tau = K_2 \times i_a \tag{7}
$$

Tanto a Equação 7 quanto Equação 4 possuem suma importância na compreensão da atuação do controlador posteriormente.

#### 3.3 Ponte de diodos retificadora trifásica

Também conhecida como retificador de seis pulsos devido à forma de onda na saída sem o filtro capacitivo, como pode ser observada na Figura  $3<sup>1</sup>$  $3<sup>1</sup>$  $3<sup>1</sup>$ , sua função consiste em transformar a forma de onda de uma fonte trifásica CA em CC. (RASHID, 2014)

Isto é possível por meio do arranjo dos componentes semicondutores, observado na Figura 4, em que permitem a passagem de corrente em um sentido, configurando assim, o que chamamos de corrente contínua (CC).

<sup>&</sup>lt;sup>1</sup>Está figura foi obtida através do PSim estudante disponível em: [<https://powersimtech.com/products/psim/](https://powersimtech.com/products/psim/capabilities-applications/) [capabilities-applications/>](https://powersimtech.com/products/psim/capabilities-applications/)

Figura 3 – Entrada e saída de uma ponte retificadora de diodos trifásica conectada a uma fonte trifásica em delta.

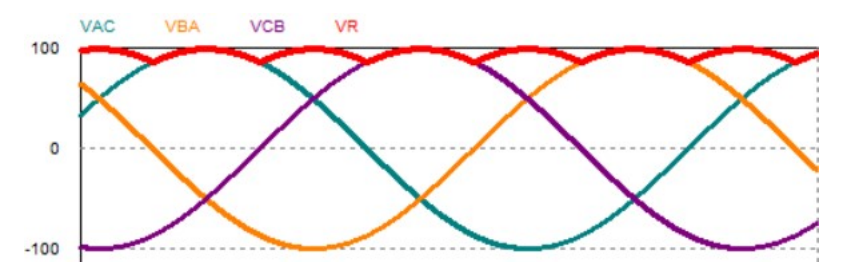

Fonte: Ilustrado pelo autor através do PSim estudante.

Figura 4 – Ponte diodos retificadora de diodos trifásica.

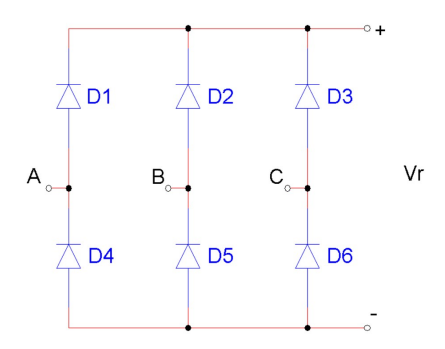

Fonte: Ilustrado pelo autor através do PSim estudante.

Seu funcionamento consiste em pares de diodos conduzindo por vez, sendo os pares: D1 e D5, D1 e D6, D2 e D6, D2 e D4, D3 e D4, D3 e D5 a ordem correta de condução que dependerá da sequência de fases, e a tensão de pico da saída (*Vr*), é a tensão de pico entre fases da entrada (RASHID, 2014).

Ao se adicionar um filtro capacitivo na saída, cuja capacitância depende da variação de tensão permitida na carga e a frequência da tensão na entrada, pode-se mitigar significativamente as ondulações na saída, como se pode observar na Figura 5 onde foi utilizado um capacitor que inibiu as variações na saída.

#### 3.4 Conversores estáticos (CE)

São dispositivos que podem mudar as características da energia elétrica entre uma fonte de alimentação e uma carga. Através do uso de interruptores estáticos, pode-se alterar o nível da tensão ou mudar a forma de onda, por exemplo.

No quesito *"mudança da forma de onda"* é válido citar os retificadores, que são

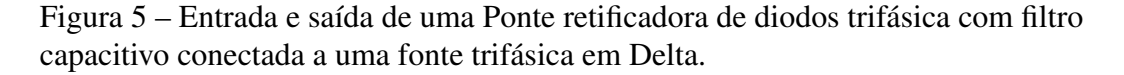

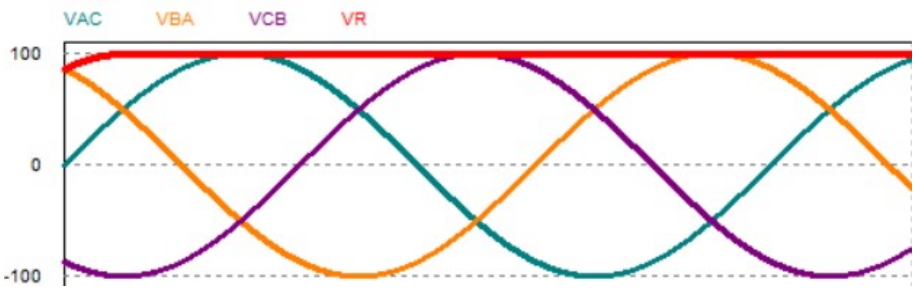

Fonte: Ilustrado pelo autor através do PSim estudante.

CEs CA/CC, capazes de alterar o estado da energia elétrica de corrente alternada (CA) para corrente contínua (CC). Os retificadores mais comuns são formados por diodos, sendo estes componentes semicondutores arranjados de forma que permitem apenas a condução de corrente elétrica em um sentido, configurando o que chamamos de corrente contínua (CC).

Além dos diodos, outros componentes semicondutores podem compor a ponte retificadora permitindo ainda mais controle sobre a forma de onda da saída, principalmente sob o nível de tensão, como por exemplo, os tiristores.

Pode-se citar a ponte com tiristores como exemplo de um conversor estático que necessita de chaveamento para exercer sua função. Chaveamento é o ato de comandar um interruptor estático, sendo a modulação por largura de pulso uma das formas de se executar essa ação.

#### 3.4.1 Conversor BUCK

Conversor BUCK ou conversor rebaixador é um circuito eletrônico composto por semicondutores, indutor, capacitor e, normalmente, um resistor é utilizado como carga mínima. Um circuito genérico do conversor está demonstrado na Figura 6. Como o próprio nome sugere, sua função é rebaixar a tensão de entrada (RASHID, 2014).

Este conversor consiste no chaveamento da chave (S), causando que a fonte ora esteja seccionada do circuito, ora conectada. O filtro LC impede que o chaveamento apareça na carga, ou seja, estabiliza a tensão de saída (*Vout*).

O tempo que a chave permanece em condução é determinado pela razão de trabalho (*duty cycle*, ou apenas *duty*) e a frequência de chaveamento (*f*). O *duty* (*d*) Figura 6 – Circuito genérico de um conversor BUCK.

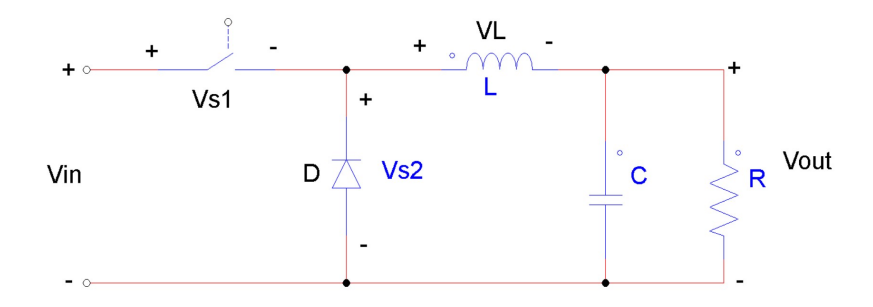

Fonte: Ilustrado pelo autor através do PSim estudante.

é o ponto chave para determinar a relação entre a entrada e a saída do conversor, vide Equação 8 (RASHID, 2014).

$$
V_{out} = V_{in} \times d \tag{8}
$$

Através da Equação 8 percebe-se a relevância do *duty*, pois este é que determinará qual será a tensão de saída. Ao mesmo tempo, pode-se dizer que o conversor irá a aumentar percepção do gerador quanto à resistência na saída.

Comprova-se isto ao assumir um conversor ideal, significando que a potência na entrada é igual à potência na saída ( $P_{in} = P_{out}$ ), e considerando a Lei de Ohm:  $V = R \times I$ , manipulando as equações e isolando o termo em função da resistência (*R*) encontra-se a Equação 9.

$$
R_{in} = \frac{R_{out}}{d^2} \tag{9}
$$

O dimensionamento dos componentes dependem dos requisitos da aplicação. Normalmente dimensiona-se para que o conversor atue em regime de condução contínua, onde a corrente no indutor não permanece zerada em momento algum. Caso contrário, entra no regime conhecido como descontínuo. (RASHID, 2014)

Na Figura 7, está representados o comportamento da corrente no indutor (*iL*), a corrente na chave (*is*), a tensão e corrente no diodo (*V<sup>D</sup>* e *iD*) para ambos os regimes (Caio Moraes, 2018). No regime de condução contínua pode-se calcular o valor do indutor e capacitor através das Equações 10 e 11, sendo ∆*i<sup>L</sup>* e ∆*V<sup>C</sup>* a variação aceita no indutor e a variação de tensão aceita no capacitor (na carga), respectivamente. (RASHID, 2014)

$$
L \ge \frac{V_{out} \times (V_{in} - V_{out})}{f \times \Delta i_L \times V_{in}}
$$
\n(10)

$$
C \ge \frac{V_{in} \times d \times (1 - d)}{8 \times f^2 \times L \times \Delta V_C}
$$
\n(11)

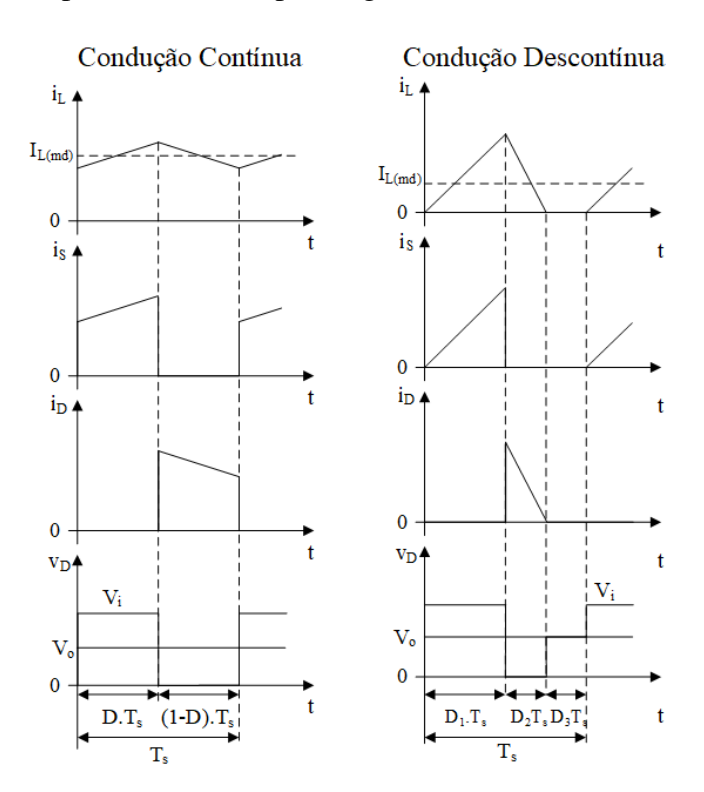

Figura 7 – Corrente típicas no indutor para regime contínuo e descontínuo.

Fonte: (Caio Moraes, 2018).

## 3.4.2 Modulação por largura de pulso - PWM

Consiste em controlar o ciclo de trabalho (*d*) de um pulso com período (*T*) fixo. Define-se ciclo de trabalho como a razão entre o tempo em nível alto (*ton*) e o período do pulso, como demonstrado na Equação 12 e na Figura 8 (POMÍLIO, 2002).

$$
d = \frac{t_{on}}{T} \tag{12}
$$

Figura 8 – Demonstração das variáveis de um pulso.

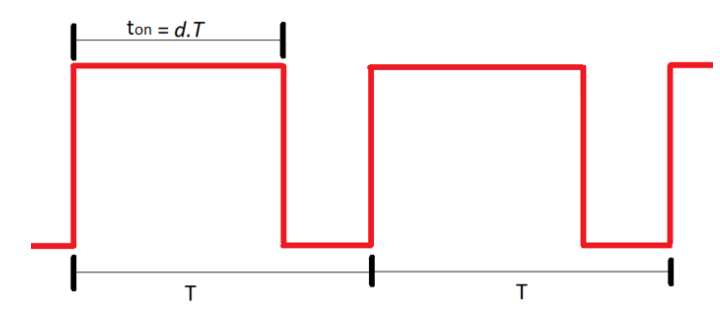

Fonte: Adaptado de (RASHID, 2014).

#### 4 DESENVOLVIMENTO DO CONTROLADOR DE CARGA

Neste Capítulo, será tratado como se decorreu o desenvolvimento do projeto. Com o passo a passo que foi executado, seguindo a metodologia apresentada no Capítulo 2.

Figura 9 – Diagrama de blocos do projeto.

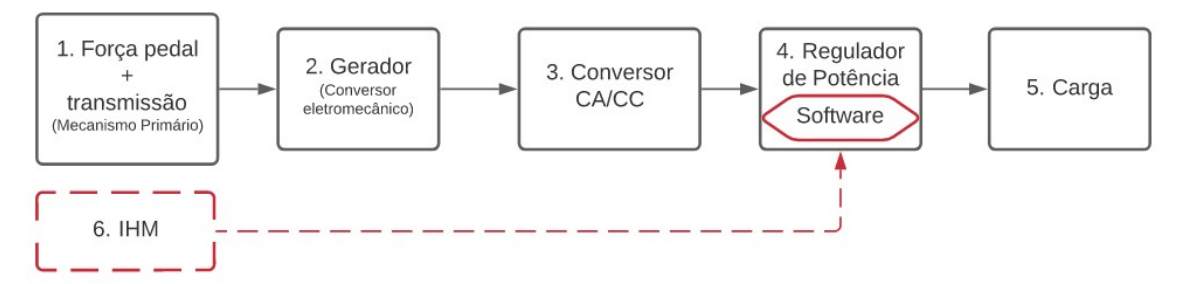

Fonte: Ilustrado pelo autor.

A estrutura do projeto está presente no diagrama apresentado na Figura 9, onde cada bloco tem o seguinte significado:

- 1. "Força pedal + transmissão" (Mecanismo Primário): É a potência de entrada no eixo do gerador, engloba a parte física da bicicleta ergométrica, assim como a transmissão da potência do pedal para o eixo do gerador.
- 2. "Gerador": Responsável por realizar a conversão eletromecânica, ou seja, de energia mecânica para elétrica.
- 3. "Conversor CA/CC" (Retificador Barramento de tensão CC): Deverá retificar a tensão de saída do gerador em corrente alternada(CA) para corrente contínua(CC), assim como amenizar as variações nos níveis de tensão.
- 4. "Regulador de Potência": Este tem como função administrar a demanda de potência do sistema tendo dois modos de operação, o *CONVENCIONAL* (modo 0) e *MPPT* (modo 1).
	- Modo 0: Simula uma bicicleta ergométrica convencional, onde o usuário seleciona a carga que será aplicada ao gerador diretamente. Podendo variar de 0 a 100%.
	- Modo 1: Seleciona a carga de forma automática de acordo com o que o usuário está dispondo na entrada, constantemente mudando o nível de carga buscando o ponto onde o usuário dispõe a maior potência.
- 5. "Carga": Destino da energia provinda pelo gerador, consiste em um *dumpload*.

6. "IHM" (Interface Homem Máquina): Caracteriza a ponte entre o usuário e o controle, onde pode ser selecionado o modo de operação e o nível de carga para o modo 0.

#### 4.1 Mecanismo primário

O projeto conta com a estrutura presente na Figura 10, um quadro de bicicleta aro 26", com os suportes dianteiro e traseiro feitos em metal (Figura 10a) e o gerador síncrono trifásico de ímãs permanentes acoplado (Figura 10b). Esta estrutura apresenta uma relação de polias de 48/16 entre a coroa e a pinha, ou seja, a rotação do gerador é 3 vezes a rotação do pedal.

Figura 10 – Estrutura inicial.

(a) Visão geral. (b) Gerador.

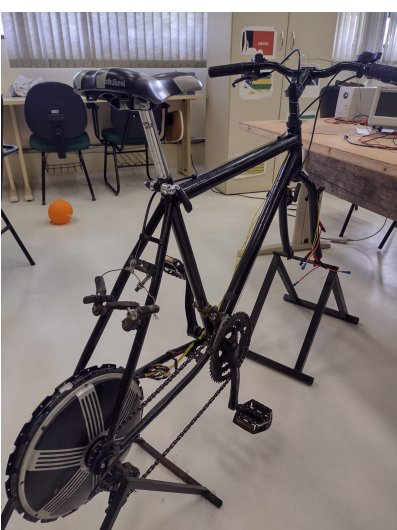

Fonte: O autor.

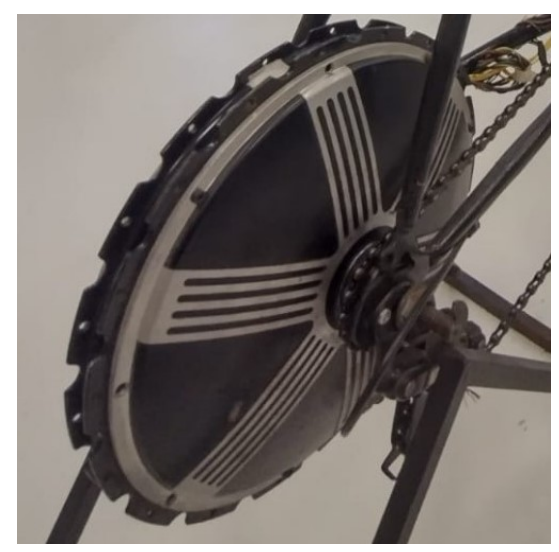

#### 4.2 Relação entre velocidade de rotação e tensão terminal do gerador

Dada a falta de informações sobre o gerador por não constar dados de placas na carcaça, faz-se necessário o levantamento da relação entre a velocidade de rotação e a tensão (CA). Na Figura 11 está presente a relação entre velocidade e tensão levantada empiricamente.

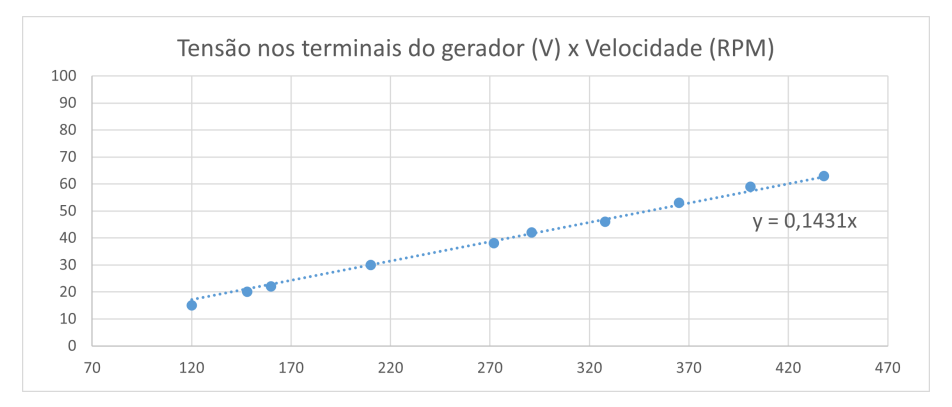

#### Figura 11 – Gráfico - Tensão CA terminal a vazio (V) X Velocidade de rotação (RPM).

Fonte: O autor.

O gráfico presente na Figura 11 demonstra o comportamento esperado baseado na Equação 4, tendo em vista que por ser de ímãs permanentes o fluxo magnético é constante e as características físicas do gerador não são alteradas durante seu funcionamento. O levantamento desta curva possibilitou determinar os requisitos mínimos dos diodos para a ponte retificadora, sendo estes a tensão reversa e a corrente esperada.

Como não se pode afirmar que a tensão máxima possível a ser alcançada por um usuário foi encontrada nos testes, utilizou-se diodos com capacidade significativamente superior, de acordo com a disponibilidade no laboratório.

Com o protótipo da ponte retificadora trifásica, refez-se o levantamento da curva de tensão por velocidade, porém desta vez tensão CC. A fim de verificar a relação da tensão na saída do retificador com a velocidade repetiu-se o levantamento obtendo o gráfico da Figura 12.

Figura 12 – Gráfico - Tensão CC (V) X Velocidade de rotação(RPM).

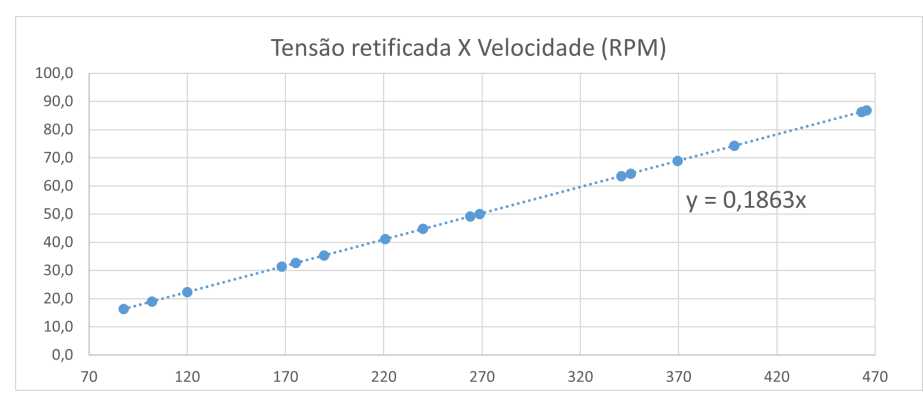

Fonte: O autor.

#### 4.3 Testes iniciais com carga e retificador

Para realizar os testes com carga utilizou-se o esquema da Figura 13, cujo objetivo foi analisar a percepção de diferentes usuários para cargas específicas. As cargas utilizadas foram resistores utilizados em chuveiros associados para valores de resistência equivalente: 13,7; 18,8; 31,6; 39,2; 34; 36; 70 e 128 Ohms. O teste consistiu em variar a velocidade da pedalada com carga fixa, e então alterar a carga e variar a velocidade novamente, este processo repetiu-se para diversas cargas.

Figura 13 – Diagrama elétrico utilizado para realização dos testes.

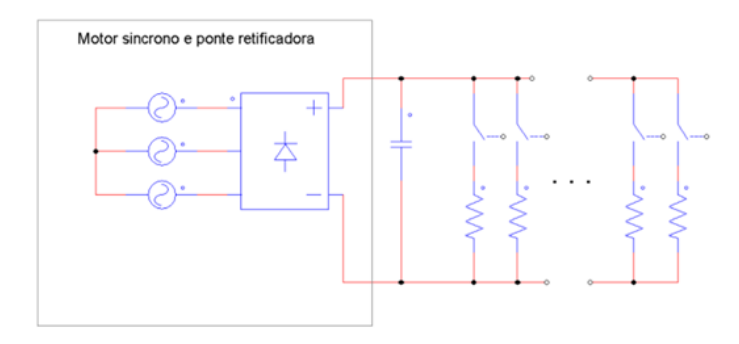

Fonte: Ilustrado pelo autor através do PSim estudante.

Com a percepção de varios usuários durante o teste e com a Tabela 2, pode-se determinar a resistência ou arranjo de resistências que seriam utilizadas como *dumpload* e carga mínima.

Isto possibilitou o projeto do conversor BUCK utilizando as equações presentes no Capítulo 3.4.1 e os requisitos presentes na Tabela 1. A partir das Equações 10 e 11 encontrou-se indutância mínima de 212,3µ*H* e capacitância de 66µ*F*.

| Parâmetros      | Valores             |
|-----------------|---------------------|
| Tensão máxima   | 90 V                |
| Tensão mínima   | 15 <sub>V</sub>     |
| duty máximo     | 98%                 |
| duty mínimo     | 2%                  |
| Potência máxima | 500 W               |
| Carga           | $\approx 1,5\Omega$ |

Tabela 1 – Requisitos do conversor CC/CC

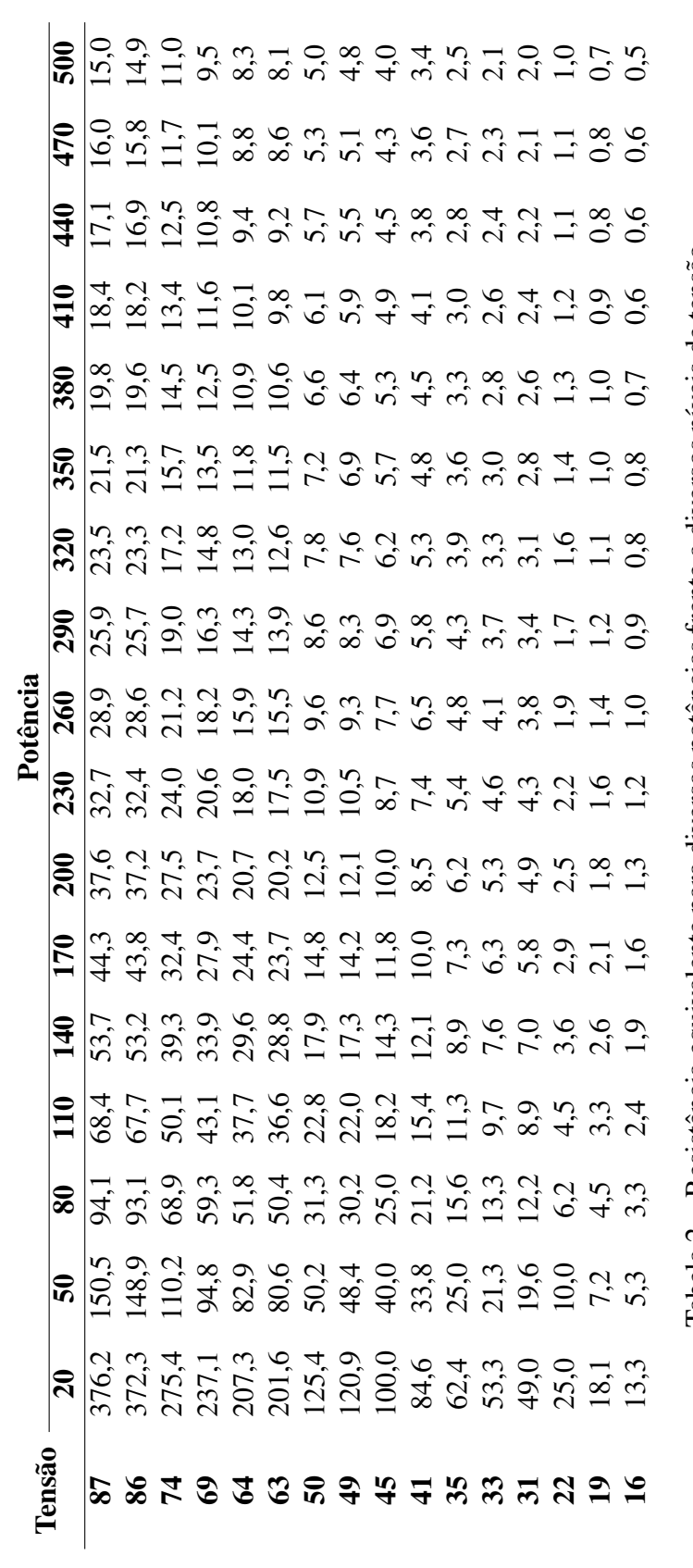

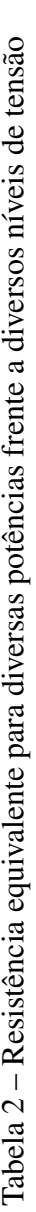

A partir destes valores, pode-se dar sequência no desenvolvimento do hardware como um todo, pois tem-se as cargas, tanto miníma como a principal (*dumpload*), definidas e as informações necessárias para o implemento dos conversores.

#### 4.4 Estrutura física do controlador de carga

A estrutura em blocos pode ser analisada na Figura 14, onde os blocos com o contorno tracejado e em vermelho simbolizam os sensores de tensão (V) e corrente (A), os blocos dentro do perímetro tracejado com dois pontos e azul contemplam o *hardware* do controlador de carga, os demais são elementos externos ao controlador.

Figura 14 – Diagrama de blocos do controlador.

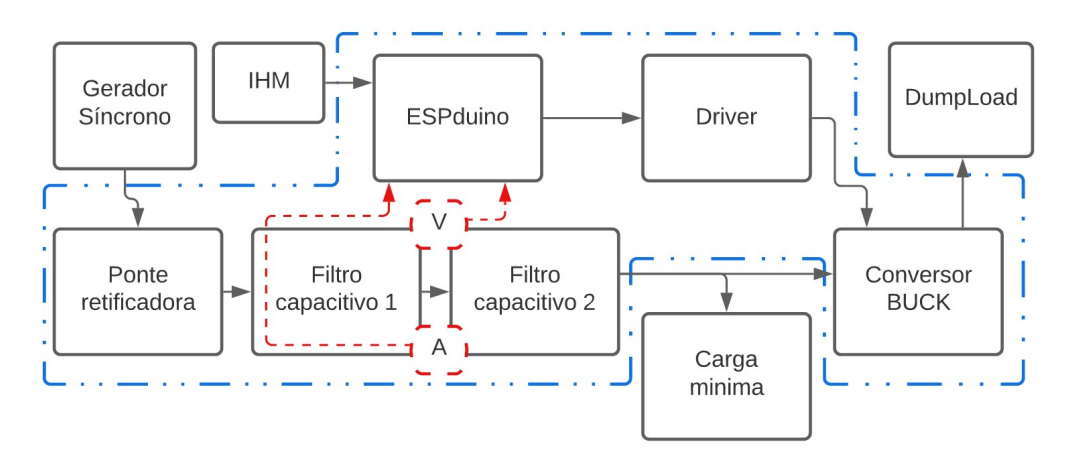

Fonte: Ilustrado pelo autor.

É através da Interface Homem Máquina (IHM) que o usuário interage com o controle, nela estão contidas sinalizações e, mais importante, um botão para mudança do modo de operação, assim como o potenciômetro necessário para o modo 0. As sinalizações são 3 LED's, um para demonstrar se o sistema está operando, outro em caso de sub ou sobretensão e outro para sinalizar o modo de operação.

O filtro capacitivo está dividido em dois buscando estabilizar a corrente no sensor minimizando picos de tensão e corrente que possam surgir de ambos os lados (Gerador ou BUCK). De forma simplificada pode ser visto no diagrama funcional presente na Figura 15.

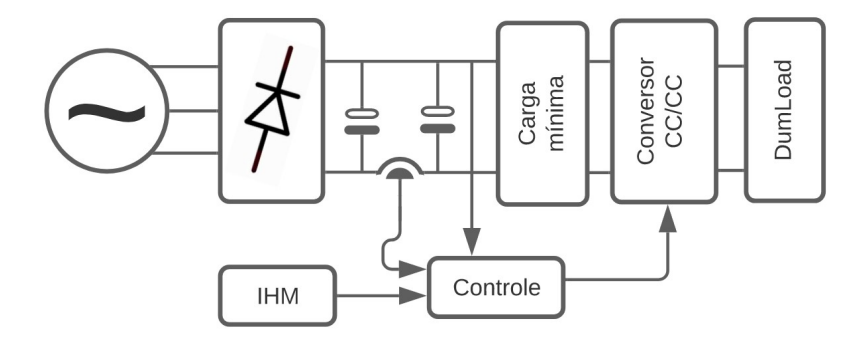

Figura 15 – Diagrama funcional de blocos do circuito.

Fonte: Ilustrado pelo autor.

Após a seleção dos componentes, com o auxílio do software KiCad desenhou-se o diagrama elétrico do circuito (Apêndice B) e o esquema da PCI. O resultante da manufatura da PCI pode ser observado na Figura 16a e Figura 16b.

Figura 16 – Placa de circuito impresso do controlador de carga, com ajustes externos.

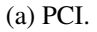

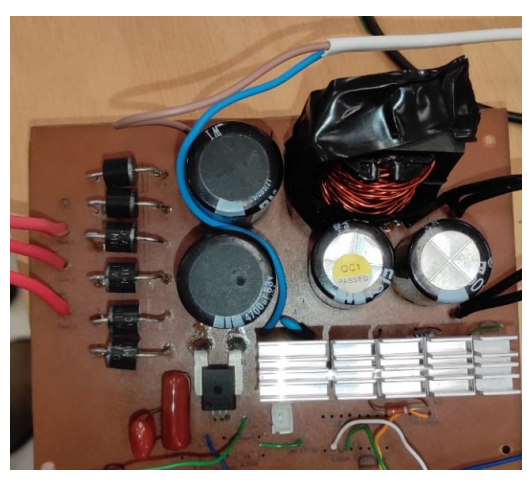

(a) PCI. (b) PCI e protoboard com os ajustes.

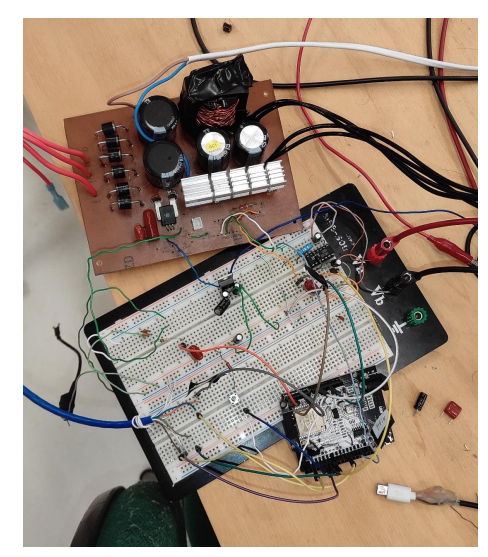

Fonte: O autor

## 4.5 Algoritmo

Com o hardware funcional, iniciou-se o desenvolvimento do algoritmo através do Arduino IDE, a linguagem de programação utilizada foi C++. O microcontrolador

utilizado foi o  $ESP32<sup>1</sup>$  $ESP32<sup>1</sup>$  $ESP32<sup>1</sup>$ , e para fazer a interface do controle com a chave do conversor BUCK utilizou-se o driver IR2110.

Primeiramente houve o implemento do modo 0 onde o microcontrolador efetua a leitura de uma de suas portas analógicas onde encontra-se o potenciômetro indo de 0 a 3,3V (limite do controlador, representa 100%) transformando a tensão lida em um valor digital de 12 bits (varia de 0 a 4095), este valor é atribuído como razão de trabalho do PWM através do periférico *LED Controler* também 12 bits. Concluindo assim a implementação do modo 0.

Para o modo 1, primeiramente buscou-se efetuar a aquisição da tensão de modo a reproduzi-la com confiabilidade, logo em seguida, o valor de corrente. Através da média móvel a reprodução foi concluída. Ao se encontrar ambos os valores foi possível calcular a potência na saída do gerador. A fim de evitar erros significativos ao se obter a variação da potência, optou-se por integrá-la por um período suficiente em que se leva em conta leva-se em conta mais de dois ciclos do pedal, mitigando o erro quando o número de ciclos integrados não for inteiro.

Tanto o desenvolvimento do hardware quanto do software, seguiram a metodologia proposta (PDCA) sofrendo ajustes a cada ciclo, o que culminou no que será apresentado posteriormente no Capítulo 5.

<sup>1</sup>Detalhes a respeito de desenvolvimento ESP32 podem ser consultados no Datasheet: [<https://www.](https://www.espressif.com/sites/default/files/documentation/esp32_datasheet_en.pdf.) [espressif.com/sites/default/files/documentation/esp32\\_datasheet\\_en.pdf.>](https://www.espressif.com/sites/default/files/documentation/esp32_datasheet_en.pdf.)

## 5 RESULTADOS ANALÍTICOS E EXPERIMENTAIS

Neste capítulo apresentam-se a representação de blocos do sistema, os ensaios e os resultados experimentais. O código completo pode ser visto no Apêndice A, o diagrama elétrico do circuito do controlador no Apêndice B.

O diagrama de blocos representativo do sistema no modo 0 pode ser observado na Figura 17 e no modo 1 na Figura 18. Desta maneira, a implementação dos modos no código resultou em duas formas de definir o *duty* do PWM utilizado para o chaveamento.

Figura 17 – Diagrama de blocos do Modo 0.

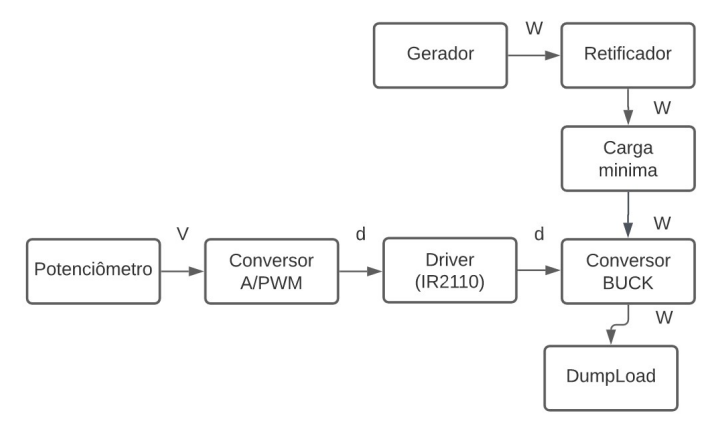

Fonte: Ilustrado pelo autor.

Figura 18 – Diagrama de blocos do Modo 1.

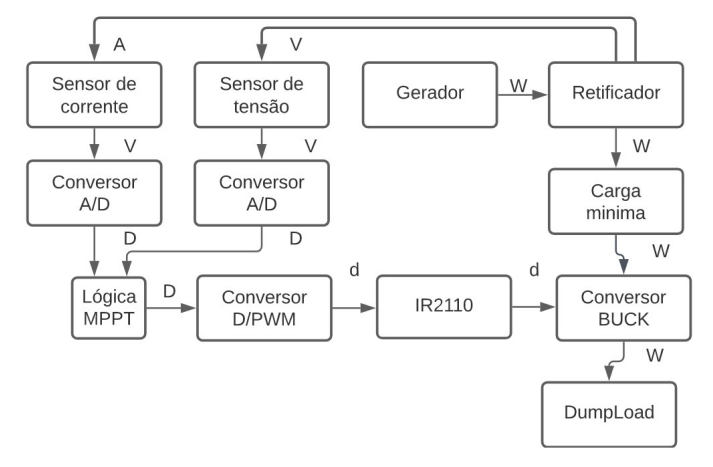

Fonte: Ilustrado pelo autor.

No modo 0 a a entrada do sistema é diretamente inserida pelo usuário através do potenciômetro e é convertida em um sinal de PWM. No modo 1, a entrada do sistema é a potência atual na saída do retificador, e o valor de *duty* é calculado pela lógica do

MPPT implementada. Está pode ser analisada na Figura 19 onde também está contido a verificação de tensão na saída do gerador e a calibração do sensor de corrente.

#### 5.1 Ensaios

Com o intuito de verificar se o funcionamento dos modos estavam de acordo com o esperado, executou-se ensaios controlados para ambos os modos. A carga em porcentagem presente nos resultados refere-se ao *duty* do conversor *BUCK*, onde a carga resistiva percebida pelo gerador pode ser calculada através da Equação 9.

Para o modo 0, o teste se resume a submeter o sistema a alguns minutos de funcionamento e analisar se a carga é alterada apenas quando o usuário comanda através da interface homem máquina (IHM). Buscou-se abranger uma larga faixa de velocidades e de carga. Neste teste também obteve-se um banco de dados sobre a relação entre as variáveis de velocidade, carga e potência.

Com a intenção de ensaiar o modo 1 submeteu-se o sistema a quatro degraus na entrada do sistema, sendo estes: degrau positivo de tensão, positivo de corrente, negativo de tensão e negativo de corrente.

Aplicar um degrau significa alterar rapidamente uma variável e analisar a resposta do sistema a esta variação. Um degrau negativo de tensão significa reduzir a tensão na entrada de um nível a outro em um curto período de tempo, por exemplo, disponibilizar 30 Volts na entrada e em poucos instantes reduzir a 15 Volts.

Com o propósito de executar o ensaio, conectou-se uma fonte de bancada após a ponte retificadora, como indicado na Figura 20, e permitiu-se que o sistema se estabilizasse em uma tensão qualquer dentro dos limites de operação, e então alterou-se o nível de tensão rapidamente até outra tensão qualquer dentro dos limites de operação.O mesmo processo foi realizado para o teste de degrau de corrente, porém com o nível de corrente que estava sendo aplicado.

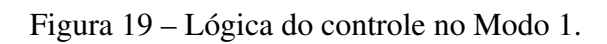

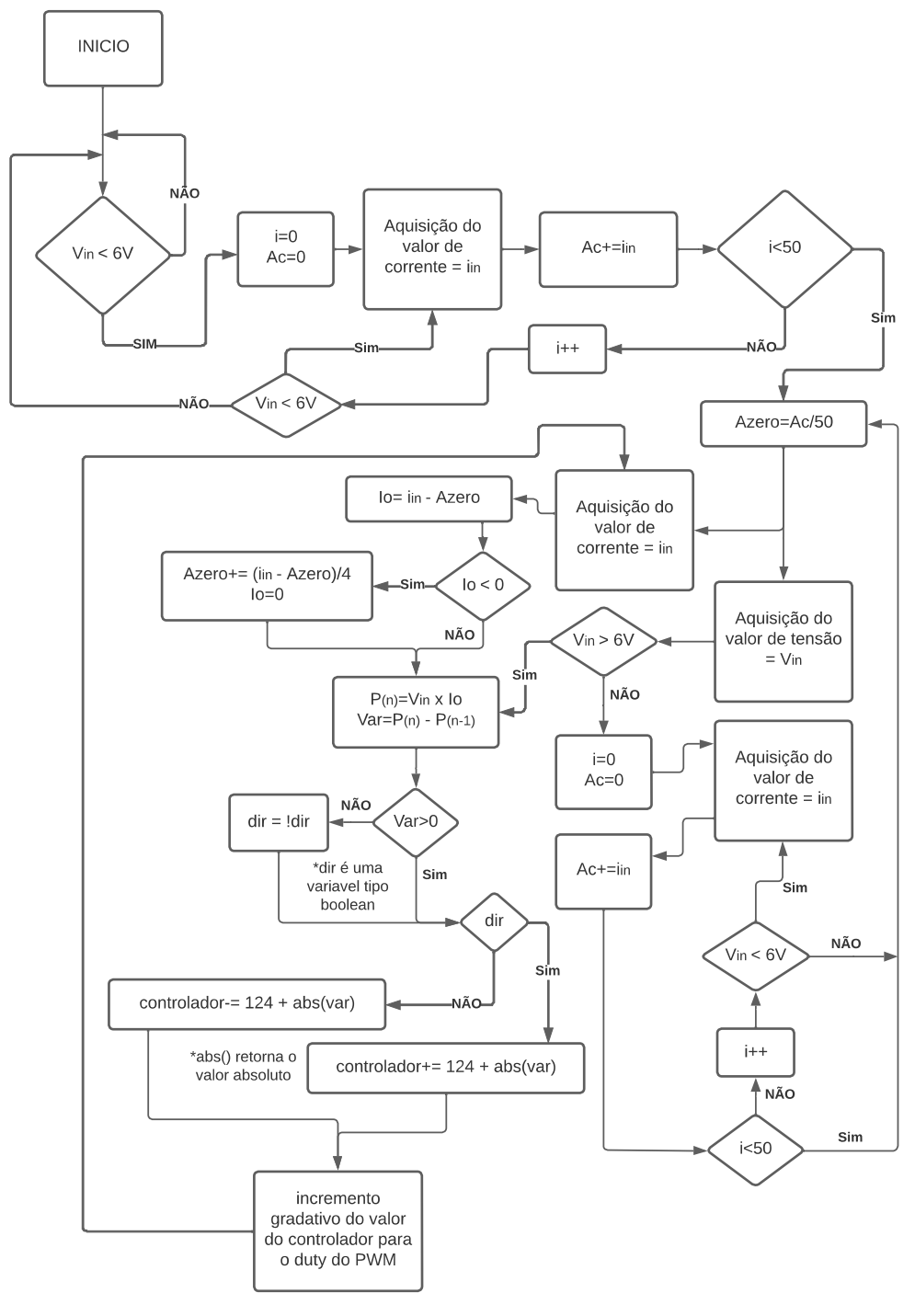

Fonte: Ilustrado pelo autor.

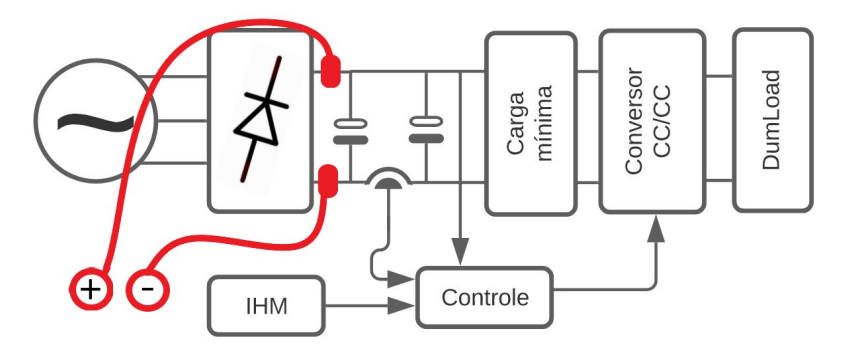

Figura 20 – Diagrama funcional de blocos do circuito adaptado para ensaios.

Fonte: Ilustrado pelo autor.

Vale ressaltar que na fonte de bancada utilizada são ajustados os limites de tensão e corrente. Normalmente comporta-se como uma fonte de tensão, contudo, caso seja exigida uma corrente maior que do limite para estabelecer o nível de tensão ajustado, torna-se uma fonte de corrente, até que o nível de tensão máxima seja alcançado onde torna-se uma fonte de tensão novamente.

Analisar a resposta do modo 1 aos degraus permite observar como o sistema reage a mudanças na velocidade de rotação e conjugado no gerador. Isto levando em conta as relações entre tensão terminal e velocidade de rotação, assim como a relação entre conjugado e corrente (Capítulo 3.2).

#### 5.2 Resultados experimentais

A partir dos ensaios com o modo 0 de operação, o comportamento do usuário para diferentes cargas e velocidades pode ser visto na superfície de potência x velocidade x carga no gerador, presente na Figura 21, no gráfico presente na Figura 22 e no mapa de calor da Figura 23. Os dados que resultaram nestas figuras estão presentes nas Tabelas 3, 4, 5 e 6

Ao analisar as Figuras 21, 22 e 23, percebe-se que a disponibilidade de potência tem o formato de uma montanha, onde ponto de máxima potência se encontra em um *duty* de 45% e aproximadamente 62 Volts.

No modo de operação 1, expôs-se o sistema a quatro ensaios de degrau, como dito anteriormente, cujos resultados gráficos encontram-se nas Figuras 24, 25, 26, 27.

Figura 24 está o resultado do ensaio de degrau de tensão positiva, com o degrau realizado na sétima interação (eixo X) é possível verificar o incremento no valor do

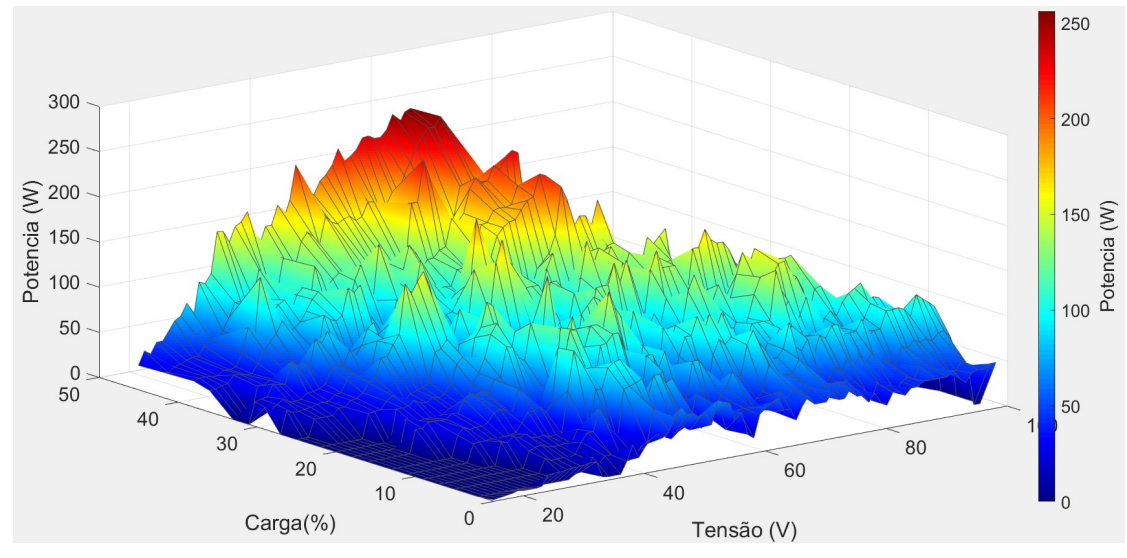

Figura 21 – Superfície de potência x velocidade x carga no gerador.

Fonte: Ilustrado pelo autor através do software MATLAB.

Figura 22 – Gráfico apresentando a curva de Potência x Velocidade para diferentes cargas.

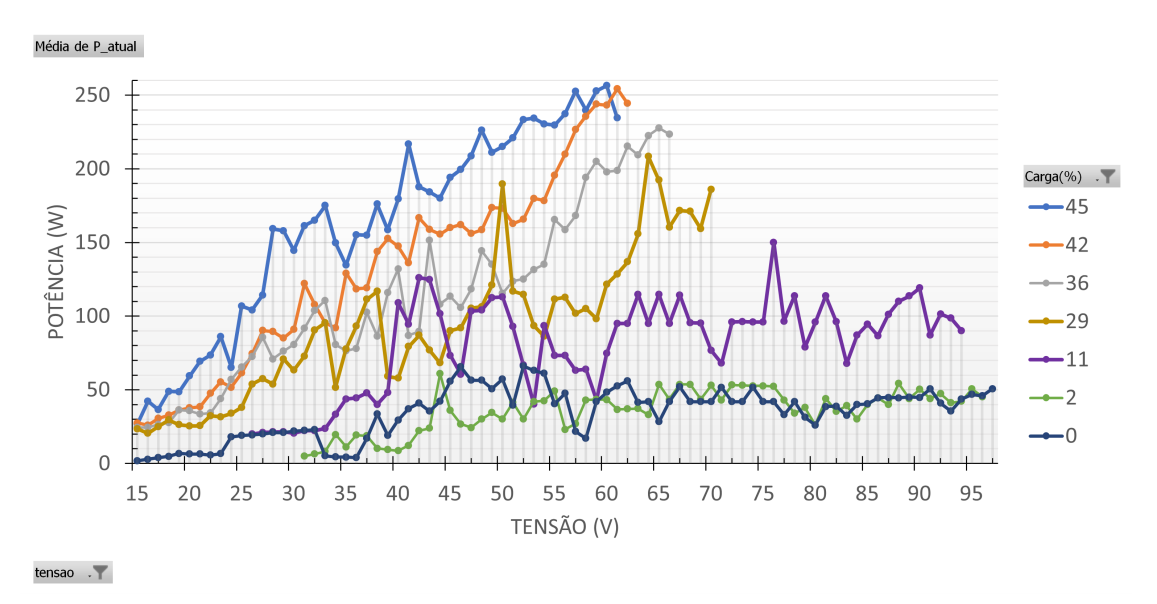

Fonte: Ilustrado pelo autor.

|        | $Carga(\%)$    |                  |                  |                  |                  |                  |                  |                  |                  |                  |
|--------|----------------|------------------|------------------|------------------|------------------|------------------|------------------|------------------|------------------|------------------|
| Tensão | $\overline{0}$ | $\overline{2}$   | 5                | $\overline{7}$   | 9                | 11               | 13               | 16               | 18               | 20               |
| 15     | 1,8            | $\overline{0}$   | $\overline{0}$   | $\overline{0}$   | $\overline{0}$   | $\overline{0}$   | $\overline{0}$   | $\overline{0}$   | $\overline{0}$   | $\overline{0}$   |
| 16     | 2,8            | $\boldsymbol{0}$ | $\boldsymbol{0}$ | $\boldsymbol{0}$ | $\boldsymbol{0}$ | $\boldsymbol{0}$ | $\boldsymbol{0}$ | $\boldsymbol{0}$ | $\boldsymbol{0}$ | $\boldsymbol{0}$ |
| 17     | 3,9            | $\boldsymbol{0}$ | $\boldsymbol{0}$ | $\boldsymbol{0}$ | $\boldsymbol{0}$ | $\overline{0}$   | $\boldsymbol{0}$ | $\boldsymbol{0}$ | $\boldsymbol{0}$ | $\boldsymbol{0}$ |
| 18     | 4,8            | $\boldsymbol{0}$ | $\boldsymbol{0}$ | $\boldsymbol{0}$ | $\boldsymbol{0}$ | $\boldsymbol{0}$ | $\boldsymbol{0}$ | $\overline{0}$   | $\boldsymbol{0}$ | $\boldsymbol{0}$ |
| 19     | 6,7            | $\boldsymbol{0}$ | $\boldsymbol{0}$ | $\boldsymbol{0}$ | $\boldsymbol{0}$ | $\boldsymbol{0}$ | $\boldsymbol{0}$ | $\boldsymbol{0}$ | $\boldsymbol{0}$ | $\boldsymbol{0}$ |
| 20     | 6,3            | $\boldsymbol{0}$ | $\boldsymbol{0}$ | $\boldsymbol{0}$ | $\boldsymbol{0}$ | $\boldsymbol{0}$ | $\boldsymbol{0}$ | $\boldsymbol{0}$ | $\boldsymbol{0}$ | $\boldsymbol{0}$ |
| 21     | 6,4            | $\boldsymbol{0}$ | $\overline{0}$   | $\boldsymbol{0}$ | $\boldsymbol{0}$ | $\boldsymbol{0}$ | $\boldsymbol{0}$ | $\overline{0}$   | $\boldsymbol{0}$ | $\boldsymbol{0}$ |
| 22     | 5,7            | $\boldsymbol{0}$ | $\boldsymbol{0}$ | $\boldsymbol{0}$ | $\boldsymbol{0}$ | $\boldsymbol{0}$ | $\boldsymbol{0}$ | $\overline{0}$   | $\boldsymbol{0}$ | $\boldsymbol{0}$ |
| 23     | 6,6            | $\boldsymbol{0}$ | $\boldsymbol{0}$ | $\boldsymbol{0}$ | $\boldsymbol{0}$ | $\boldsymbol{0}$ | $\boldsymbol{0}$ | 25,6             | $\boldsymbol{0}$ | $\boldsymbol{0}$ |
| 24     | 18             | $\boldsymbol{0}$ | $\boldsymbol{0}$ | $\boldsymbol{0}$ | $\boldsymbol{0}$ | $\boldsymbol{0}$ | $\boldsymbol{0}$ | 25,8             | 30,6             | $\boldsymbol{0}$ |
| 25     | 19             | $\boldsymbol{0}$ | $\boldsymbol{0}$ | $\boldsymbol{0}$ | $\boldsymbol{0}$ | $\boldsymbol{0}$ | $\boldsymbol{0}$ | 31,4             | 25,6             | 34,9             |
| 26     | 19,3           | $\boldsymbol{0}$ | $\overline{0}$   | $\boldsymbol{0}$ | $\boldsymbol{0}$ | 20               | 23,7             | 31               | 26               | 34,6             |
| 27     | 20             | $\boldsymbol{0}$ | $\boldsymbol{0}$ | $\boldsymbol{0}$ | $\overline{0}$   | 21               | 30,9             | 30,7             | 27,3             | 36               |
| 28     | 21             | $\boldsymbol{0}$ | $\boldsymbol{0}$ | $\boldsymbol{0}$ | 25,3             | 21,4             | 27,7             | 31,4             | 27               | 40,5             |
| 29     | 21             | $\boldsymbol{0}$ | $\boldsymbol{0}$ | $\overline{0}$   | 23,3             | 21,5             | 29,4             | 35,6             | 26,2             | 37               |
| 30     | 22             | $\boldsymbol{0}$ | 15,2             | 17,6             | 29,3             | 20,6             | 29,4             | 35,2             | 28,2             | 36,3             |
| 31     | 22,5           | 5                | 12               | 21               | 26,3             | 22,2             | 32,1             | 48,6             | 32,5             | 40,8             |
| 32     | 23             | 6,3              | 12,3             | 22,1             | 29,3             | 22,3             | 40,7             | 54,9             | 33               | 38,9             |
| 33     | 5,2            | 8,1              | 13,2             | 19,4             | 23,8             | 23,7             | 44,1             | 51               | 34,8             | 42,2             |
| 34     | 4,4            | 19,6             | 11,3             | 17,9             | 23,3             | 33,4             | 40,8             | 55,4             | 39,1             | 51,6             |
| 35     | 4,3            | 11,2             | 13,6             | 17,9             | 23,6             | 43,6             | 36,1             | 51,3             | 54,6             | 72,1             |
| 36     | 3,9            | 19,2             | 25,9             | 18,7             | 21               | 44,5             | 62,9             | 64,5             | 67               | 79               |
| 37     | 17             | 18,7             | 35,2             | 18,4             | 21,6             | 47,9             | 42,6             | 66,2             | 81,6             | 62,7             |
| 38     | 33,5           | 10,2             | 35,4             | 32,3             | 22,2             | 39,9             | 30,1             | 99,3             | 106,9            | 98               |
| 39     | 19             | 9,4              | 60,7             | 35               | 67,6             | 48               | 29,1             | 97,1             | 117,7            | 108,2            |
| 40     | 29,3           | 8,6              | 26,8             | 32,7             | 111,3            | 108,9            | 45,5             | 83,5             | 83,9             | 134,8            |
| 41     | 37,1           | 12,2             | 33,8             | 73,5             | 100              | 94,5             | 48,9             | 79,5             | 72,4             | 129,2            |
| 42     | 40,9           | 22,3             | 20,5             | 71,4             | 89,3             | 126              | 47,8             | 119,6            | 105,3            | 78,8             |
| 43     | 35,5           | 23,9             | 76,3             | 93,9             | 89,3             | 124,8            | 122,4            | 101,9            | 97,7             | 48,1             |
| 44     | 42,2           | 60,9             | 77,9             | 99,4             | 72,5             | 101,6            | 74,4             | 44,3             | 64,7             | 52,8             |
| 45     | 55,8           | 36               | 80,2             | 100,6            | 72,5             | 73,2             | 131,8            | 61,5             | 86,5             | 57,4             |
| 46     | 65,5           | 26,7             | 84               | 77,8             | 72,5             | 60,5             | 95               | 46               | 52               | 48,1             |
| 47     | 56,5           | 24,3             | 62,6             | 38,5             | 28,5             | 103,4            | 95,5             | 82,3             | 46,1             | 59,3             |
| 48     | 56,5           | 30               | 84,5             | 45,8             | 34,3             | 104              | 117,7            | 82,3             | 55,8             | 76,3             |
| 49     | 50,7           | 34,6             | 84,7             | 31,5             | 43,7             | 112,5            | 118,3            | 104              | 64,5             | 75,4             |
| 50     | 57,3           | 30               | 74,3             | 56               | 56               | 113              | 109,8            | 104,5            | 46,3             | 151,1            |
| 51     | 39,5           | 41,5             | 77,8             | 58,8             | 37,2             | 93               | 152              | 73,3             | 47,5             | 81               |
| 52     | 66,1           | 30               | 30               | 80,5             | 91,3             | 66,9             | 132,8            | 65               | 46,3             | 97,7             |
| 53     | 63,2           | 42               | 23,5             | 39,5             | 91,3             | 40,3             | 121,7            | 66,9             | 110,7            | 85,8             |
| 54     | 61,2           | 42,5             | 24,5             | 35               | 75               | 93,5             | 98,5             | 66,4             | 119              | 69,1             |
| 55     | 40,5           | 49,2             | 55,8             | 36,5             | 92,3             | 73,3             | 64               | 96,8             | 127              | 67               |
| 56     | 47,6           | 23,1             | 33,8             | 43,7             | 75               | 73,3             | 41,8             | 77,9             | 123              | 67,2             |
| 57     | 21,8           | 27               | 37,3             | 83,5             | 75               | 63,3             | 65,8             | 78,1             | 109,3            | 69,8             |
| 58     | 16,9           | 43               | 23,3             | 84               | 32,5             | 64               | 77,7             | 74               | 109,7            | 128              |

Tabela 3 – Dados de potência obtidos em função da tensão (15-58) e carga (0-20%).

| Tensão | $Carga(\%)$      |                  |                |                   |                |                  |       |       |       |       |
|--------|------------------|------------------|----------------|-------------------|----------------|------------------|-------|-------|-------|-------|
|        | $\overline{22}$  | 25               | 27             | 29                | 31             | 33               | 36    | 38    | 42    | 45    |
| 15     | $\overline{0}$   | $\overline{0}$   | $\overline{0}$ | $\overline{23,5}$ | $\overline{0}$ | $\boldsymbol{0}$ | 24,3  | 29,2  | 27,5  | 26,8  |
| 16     | $\boldsymbol{0}$ | $\boldsymbol{0}$ | 24,7           | 20,5              | 23,5           | $\boldsymbol{0}$ | 24,5  | 30,8  | 25,8  | 42,2  |
| 17     | $\boldsymbol{0}$ | $\overline{0}$   | 21,8           | 24,9              | 26,2           | $\boldsymbol{0}$ | 26,5  | 30,8  | 30,6  | 36,6  |
| 18     | $\boldsymbol{0}$ | 19               | 21,8           | 29,5              | 26,7           | $\boldsymbol{0}$ | 27,7  | 29,8  | 32,7  | 49    |
| 19     | $\boldsymbol{0}$ | 19               | 22,7           | 26,3              | 39,6           | 31,5             | 36,3  | 30    | 36,2  | 48,7  |
| 20     | $\boldsymbol{0}$ | 19               | 23,6           | 25,5              | 37,8           | 31,7             | 35,7  | 34,6  | 37,7  | 59,4  |
| 21     | $\boldsymbol{0}$ | 19               | 25,9           | 25,6              | 37,1           | 36               | 33,5  | 34,2  | 38,4  | 69,2  |
| 22     | $\boldsymbol{0}$ | 26               | 27,5           | 32,3              | 62,3           | 35,3             | 34,3  | 35,6  | 47,6  | 73,5  |
| 23     | 27               | 25,8             | 26,8           | 31,5              | 55,3           | 33,9             | 44    | 50,1  | 55,4  | 86    |
| 24     | 28,3             | 32,3             | 32,8           | 34                | 59,3           | 39,9             | 56,9  | 77,1  | 51,6  | 65,1  |
| 25     | 28,8             | 32,7             | 34,1           | 38,1              | 50,8           | 41,3             | 65,4  | 59,2  | 61,4  | 106,9 |
| 26     | 36,9             | 37,6             | 47             | 53,8              | 81,4           | 41,9             | 72,6  | 130,3 | 74,4  | 104,1 |
| 27     | 42,3             | 48,4             | 53             | 57,4              | 74,9           | 59,8             | 85,6  | 88,7  | 90,3  | 114,2 |
| 28     | 37,1             | 52,3             | 48,1           | 53,8              | 87,1           | 62,3             | 70,9  | 89,3  | 89,6  | 159,3 |
| 29     | 35,4             | 72,8             | 44,8           | 70,8              | 60,1           | 55,3             | 76,3  | 96,3  | 85,1  | 157,9 |
| 30     | 40,3             | 73,2             | 55,5           | 63,3              | 51,2           | 97               | 80,8  | 100,1 | 91    | 144,6 |
| 31     | 42,8             | 84,8             | 84,1           | 72,7              | 57,2           | 90,9             | 91,8  | 81,7  | 122   | 161,3 |
| 32     | 44,9             | 95,1             | 84,9           | 90,5              | 47,3           | 88,3             | 103,8 | 102,7 | 107,9 | 165   |
| 33     | 49,5             | 149,5            | 58,7           | 95,6              | 51,1           | 93,2             | 110,6 | 110,2 | 95,5  | 175   |
| 34     | 81,2             | 137,7            | 45,9           | 51,6              | 50,6           | 122,2            | 80,6  | 79,5  | 92    | 149,7 |
| 35     | 83,8             | 150,1            | 52,8           | 77,7              | 58,6           | 115,5            | 76,5  | 130,5 | 129,1 | 134,6 |
| 36     | 92,6             | 159,5            | 73,1           | 93,2              | 71,8           | 122,8            | 78    | 120,3 | 118,5 | 155,2 |
| 37     | 49,4             | 142,9            | 88,6           | 111,4             | 55,3           | 67,5             | 102,6 | 107   | 119   | 155   |
| 38     | 84,6             | 80,9             | 74,6           | 116,8             | 62,8           | 84,3             | 86,3  | 113,1 | 143,9 | 176   |
| 39     | 76,5             | 49,6             | 92,1           | 59,1              | 73,1           | 66,5             | 116   | 118,8 | 152,6 | 158,6 |
| 40     | 63,6             | 83               | 89,1           | 57,9              | 69,8           | 69               | 132   | 115   | 147,4 | 179,5 |
| 41     | 46,2             | 83               | 61,8           | 79,3              | 85             | 63,9             | 87    | 112,5 | 136,2 | 216,7 |
| 42     | 49,4             | 110,5            | 59,3           | 87                | 93,7           | 99,4             | 89,6  | 121,1 | 166,7 | 187,7 |
| 43     | 103,5            | 56               | 70,7           | 77                | 100,3          | 80,5             | 151,4 | 121,3 | 158,8 | 184,3 |
| 44     | 57,4             | 65,8             | 75,2           | 68,3              | 103,3          | 97               | 108,1 | 121,4 | 155,6 | 180   |
| 45     | 54,1             | 53,6             | 68,2           | 90                | 95,3           | 101,2            | 113,4 | 117,2 | 160   | 194,2 |
| 46     | 54,3             | 57,6             | 87             | 92                | 101,6          | 137,9            | 105,8 | 114,6 | 162,2 | 199,6 |
| 47     | 52,7             | 99               | 142,7          | 105,4             | 98,1           | 105,9            | 118,4 | 120,1 | 156,1 | 208,6 |
| 48     | 50,4             | 154,8            | 88,4           | 106,3             | 95,4           | 110              | 144,3 | 116,8 | 158,6 | 226,2 |
| 49     | 59,2             | 179,2            | 94,8           | 121,2             | 101,8          | 102,2            | 135,1 | 116,2 | 173,6 | 211,1 |
| 50     | 89,7             | 155,8            | 112,2          | 189,6             | 99,8           | 103,6            | 115,4 | 115,6 | 173,2 | 215,2 |
| 51     | 109              | 67,8             | 127,9          | 117               | 90,9           | 103,5            | 123,7 | 181   | 162,7 | 220,9 |
| 52     | 74               | 63,1             | 87,8           | 114,7             | 113,5          | 119,9            | 125,1 | 181   | 165,6 | 233,4 |
| 53     | 79               | 120,5            | 143,3          | 93,5              | 116,4          | 120,8            | 131,5 | 226,6 | 179,9 | 234,3 |
| 54     | 100,1            | 120,5            | 124,5          | 86,3              | 141,5          | 116,5            | 135,1 | 206,3 | 178,4 | 230,4 |
| 55     | 85,2             | 121              | 126,3          | 111,6             | 135,7          | 138,6            | 165,4 | 140,3 | 195,7 | 229,6 |
| 56     | 79,8             | 96,7             | 84,1           | 112,8             | 157,7          | 165,4            | 158,7 | 132,8 | 210   | 237,2 |
| 57     | 118              | 121,5            | 72,1           | 101,8             | 166,4          | 166              | 168,1 | 134,7 | 226,6 | 252,7 |
| 58     | 102              | 121,5            | 95,2           | 105,2             | 170,7          | 177,6            | 194,1 | 158,1 | 235,7 | 239,8 |

Tabela 4 – Dados de potência obtidos em função da tensão (15-58) e carga (22-45%).

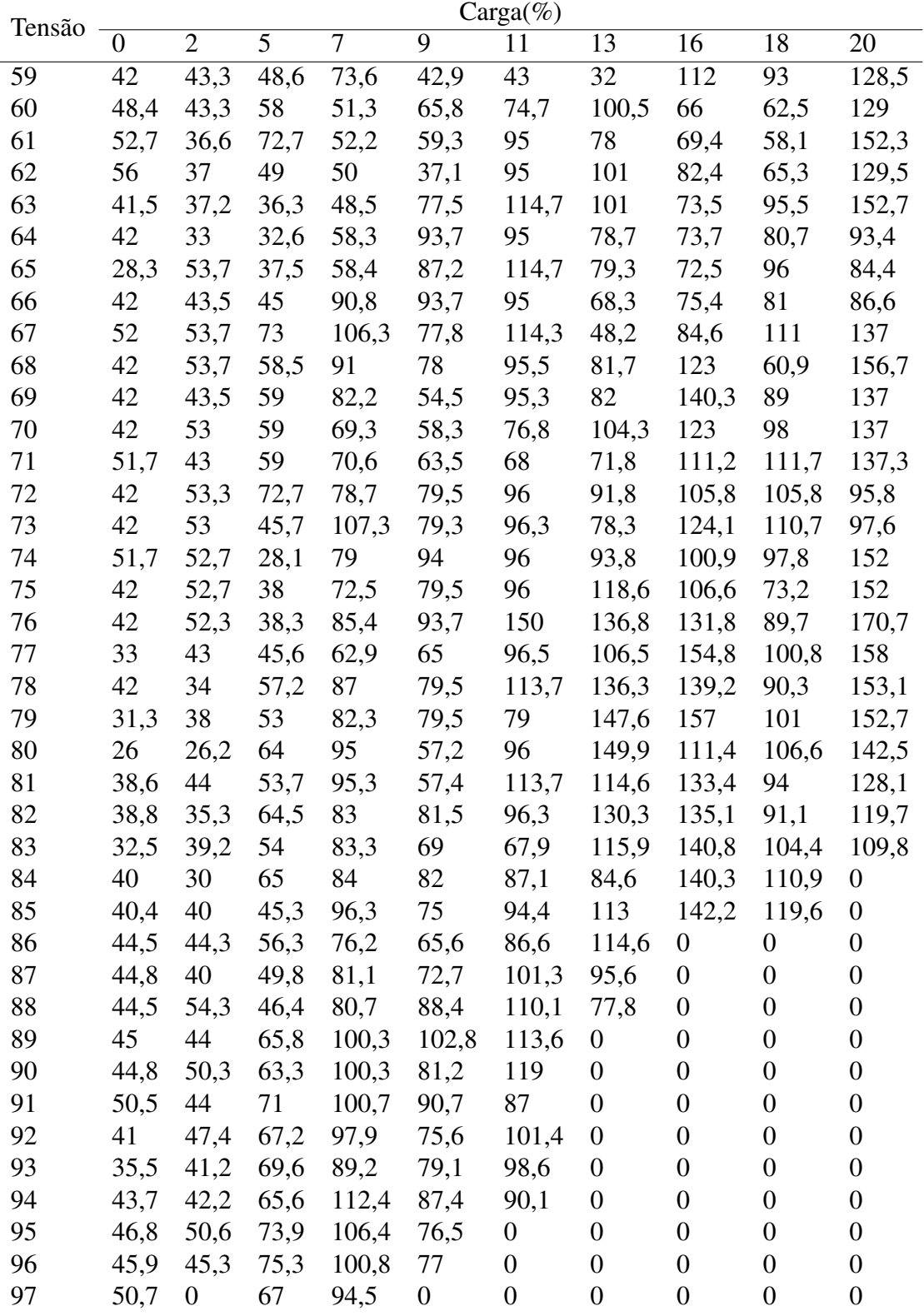

Tabela 5 – Dados de potência obtidos em função da tensão (59-97) e carga (0-20%).

| Tensão | $Carga(\%)$      |                  |                  |                  |                  |                  |                  |                  |                  |                  |
|--------|------------------|------------------|------------------|------------------|------------------|------------------|------------------|------------------|------------------|------------------|
|        | $\overline{22}$  | $\overline{25}$  | $\overline{27}$  | 29               | $\overline{31}$  | $\overline{33}$  | $\overline{36}$  | 38               | $\overline{42}$  | 45               |
| 59     | 82,2             | 86,9             | 128,5            | 98,3             | 171,7            | 180              | 205              | 190              | 243,9            | 252,9            |
| 60     | 81,3             | 81,2             | 145              | 121,6            | 181,5            | 178,8            | 197,9            | 181,5            | 243,1            | 256,5            |
| 61     | 97               | 82,2             | 99,4             | 128,5            | 190,8            | 181,1            | 198,7            | 192,5            | 254,2            | 234,6            |
| 62     | 107,3            | 121,3            | 101              | 136,8            | 194              | 201              | 215,3            | 186,3            | 244,4            | $\boldsymbol{0}$ |
| 63     | 90,5             | 160,3            | 104,1            | 155,8            | 218,1            | $\boldsymbol{0}$ | 209,4            | 199,5            | $\boldsymbol{0}$ | $\boldsymbol{0}$ |
| 64     | 90,8             | 131              | 101              | 208,4            | 214,6            | $\boldsymbol{0}$ | 222,6            | $\boldsymbol{0}$ | $\overline{0}$   | $\boldsymbol{0}$ |
| 65     | 141,5            | 150              | 137,8            | 192,3            | $\boldsymbol{0}$ | $\boldsymbol{0}$ | 227,6            | $\overline{0}$   | $\boldsymbol{0}$ | $\boldsymbol{0}$ |
| 66     | 136,9            | 130,5            | 125,1            | 160,4            | $\boldsymbol{0}$ | $\boldsymbol{0}$ | 223,5            | $\boldsymbol{0}$ | $\overline{0}$   | $\boldsymbol{0}$ |
| 67     | 110,6            | 149,3            | 133,6            | 171,7            | $\boldsymbol{0}$ | $\boldsymbol{0}$ | $\boldsymbol{0}$ | $\boldsymbol{0}$ | $\overline{0}$   | $\boldsymbol{0}$ |
| 68     | 107,9            | 131              | 128,3            | 171,1            | $\boldsymbol{0}$ | $\boldsymbol{0}$ | $\boldsymbol{0}$ | $\boldsymbol{0}$ | $\boldsymbol{0}$ | $\boldsymbol{0}$ |
| 69     | 127,4            | 107,5            | 141,6            | 159,5            | $\boldsymbol{0}$ | $\boldsymbol{0}$ | $\boldsymbol{0}$ | $\boldsymbol{0}$ | $\boldsymbol{0}$ | $\boldsymbol{0}$ |
| 70     | 118,1            | 139,4            | 143,9            | 186              | $\boldsymbol{0}$ | $\boldsymbol{0}$ | $\boldsymbol{0}$ | $\boldsymbol{0}$ | $\boldsymbol{0}$ | $\boldsymbol{0}$ |
| 71     | 140,3            | 112,2            | 132,9            | $\boldsymbol{0}$ | $\boldsymbol{0}$ | $\overline{0}$   | $\boldsymbol{0}$ | $\boldsymbol{0}$ | $\boldsymbol{0}$ | $\boldsymbol{0}$ |
| 72     | 133,2            | 123              | $\overline{0}$   | $\boldsymbol{0}$ | $\boldsymbol{0}$ | $\boldsymbol{0}$ | $\boldsymbol{0}$ | $\boldsymbol{0}$ | $\boldsymbol{0}$ | $\boldsymbol{0}$ |
| 73     | 135,4            | 152,3            | $\boldsymbol{0}$ | $\boldsymbol{0}$ | $\boldsymbol{0}$ | $\overline{0}$   | $\boldsymbol{0}$ | $\boldsymbol{0}$ | $\boldsymbol{0}$ | $\boldsymbol{0}$ |
| 74     | 121,6            | 143,5            | $\overline{0}$   | $\overline{0}$   | $\boldsymbol{0}$ | $\boldsymbol{0}$ | $\boldsymbol{0}$ | $\boldsymbol{0}$ | $\boldsymbol{0}$ | $\boldsymbol{0}$ |
| 75     | 109              | 151,1            | $\boldsymbol{0}$ | $\overline{0}$   | $\boldsymbol{0}$ | $\boldsymbol{0}$ | $\boldsymbol{0}$ | $\boldsymbol{0}$ | $\boldsymbol{0}$ | $\boldsymbol{0}$ |
| 76     | $\boldsymbol{0}$ | 158              | $\boldsymbol{0}$ | $\overline{0}$   | $\boldsymbol{0}$ | $\overline{0}$   | $\boldsymbol{0}$ | $\boldsymbol{0}$ | $\boldsymbol{0}$ | $\boldsymbol{0}$ |
| 77     | $\boldsymbol{0}$ | $\boldsymbol{0}$ | $\boldsymbol{0}$ | $\overline{0}$   | $\boldsymbol{0}$ | $\boldsymbol{0}$ | $\boldsymbol{0}$ | $\boldsymbol{0}$ | $\boldsymbol{0}$ | $\boldsymbol{0}$ |
| 78     | $\overline{0}$   | $\boldsymbol{0}$ | $\boldsymbol{0}$ | $\overline{0}$   | $\boldsymbol{0}$ | $\overline{0}$   | $\boldsymbol{0}$ | $\boldsymbol{0}$ | $\boldsymbol{0}$ | $\boldsymbol{0}$ |
| 79     | $\overline{0}$   | $\boldsymbol{0}$ | $\boldsymbol{0}$ | $\boldsymbol{0}$ | $\boldsymbol{0}$ | $\boldsymbol{0}$ | $\boldsymbol{0}$ | $\boldsymbol{0}$ | $\boldsymbol{0}$ | $\boldsymbol{0}$ |
| 80     | $\boldsymbol{0}$ | $\boldsymbol{0}$ | $\boldsymbol{0}$ | $\boldsymbol{0}$ | $\boldsymbol{0}$ | $\overline{0}$   | $\boldsymbol{0}$ | $\boldsymbol{0}$ | $\boldsymbol{0}$ | $\boldsymbol{0}$ |
| 81     | $\overline{0}$   | $\boldsymbol{0}$ | $\boldsymbol{0}$ | $\overline{0}$   | $\boldsymbol{0}$ | $\overline{0}$   | $\overline{0}$   | $\boldsymbol{0}$ | $\overline{0}$   | $\boldsymbol{0}$ |
| 82     | $\boldsymbol{0}$ | $\boldsymbol{0}$ | $\boldsymbol{0}$ | $\overline{0}$   | $\boldsymbol{0}$ | $\boldsymbol{0}$ | $\boldsymbol{0}$ | $\boldsymbol{0}$ | $\boldsymbol{0}$ | $\boldsymbol{0}$ |
| 83     | $\boldsymbol{0}$ | $\boldsymbol{0}$ | $\boldsymbol{0}$ | $\overline{0}$   | $\boldsymbol{0}$ | $\overline{0}$   | $\overline{0}$   | $\boldsymbol{0}$ | $\boldsymbol{0}$ | $\boldsymbol{0}$ |
| 84     | $\boldsymbol{0}$ | $\boldsymbol{0}$ | $\boldsymbol{0}$ | $\boldsymbol{0}$ | $\boldsymbol{0}$ | $\boldsymbol{0}$ | $\boldsymbol{0}$ | $\boldsymbol{0}$ | $\boldsymbol{0}$ | $\boldsymbol{0}$ |
| 85     | $\overline{0}$   | $\boldsymbol{0}$ | $\boldsymbol{0}$ | $\boldsymbol{0}$ | $\boldsymbol{0}$ | $\overline{0}$   | $\boldsymbol{0}$ | $\boldsymbol{0}$ | $\overline{0}$   | $\boldsymbol{0}$ |
| 86     | $\boldsymbol{0}$ | $\boldsymbol{0}$ | $\boldsymbol{0}$ | $\boldsymbol{0}$ | $\boldsymbol{0}$ | $\boldsymbol{0}$ | $\boldsymbol{0}$ | $\boldsymbol{0}$ | $\boldsymbol{0}$ | $\boldsymbol{0}$ |
| 87     | $\boldsymbol{0}$ | $\boldsymbol{0}$ | $\boldsymbol{0}$ | $\overline{0}$   | $\boldsymbol{0}$ | $\boldsymbol{0}$ | $\boldsymbol{0}$ | $\boldsymbol{0}$ | $\boldsymbol{0}$ | $\boldsymbol{0}$ |
| 88     | 0                | $\boldsymbol{0}$ | $\overline{0}$   | $\overline{0}$   | $\boldsymbol{0}$ | 0                | $\boldsymbol{0}$ | $\boldsymbol{0}$ | $\overline{0}$   | $\overline{0}$   |
| 89     | $\boldsymbol{0}$ | $\boldsymbol{0}$ | $\overline{0}$   | $\boldsymbol{0}$ | $\boldsymbol{0}$ | $\boldsymbol{0}$ | $\boldsymbol{0}$ | $\boldsymbol{0}$ | $\boldsymbol{0}$ | $\boldsymbol{0}$ |
| 90     | $\boldsymbol{0}$ | $\boldsymbol{0}$ | $\boldsymbol{0}$ | $\boldsymbol{0}$ | $\boldsymbol{0}$ | $\overline{0}$   | $\boldsymbol{0}$ | $\boldsymbol{0}$ | $\boldsymbol{0}$ | $\boldsymbol{0}$ |
| 91     | $\boldsymbol{0}$ | $\boldsymbol{0}$ | $\overline{0}$   | $\overline{0}$   | $\boldsymbol{0}$ | $\overline{0}$   | $\boldsymbol{0}$ | $\boldsymbol{0}$ | $\boldsymbol{0}$ | $\boldsymbol{0}$ |
| 92     | $\boldsymbol{0}$ | $\boldsymbol{0}$ | $\boldsymbol{0}$ | $\boldsymbol{0}$ | $\boldsymbol{0}$ | $\overline{0}$   | $\boldsymbol{0}$ | $\boldsymbol{0}$ | $\boldsymbol{0}$ | $\boldsymbol{0}$ |
| 93     | $\boldsymbol{0}$ | $\boldsymbol{0}$ | $\overline{0}$   | $\boldsymbol{0}$ | $\boldsymbol{0}$ | $\overline{0}$   | $\boldsymbol{0}$ | $\boldsymbol{0}$ | $\boldsymbol{0}$ | $\boldsymbol{0}$ |
| 94     | $\overline{0}$   | $\boldsymbol{0}$ | $\overline{0}$   | $\overline{0}$   | $\boldsymbol{0}$ | $\overline{0}$   | $\boldsymbol{0}$ | $\boldsymbol{0}$ | $\overline{0}$   | $\boldsymbol{0}$ |
| 95     | $\overline{0}$   | $\boldsymbol{0}$ | $\overline{0}$   | $\overline{0}$   | $\boldsymbol{0}$ | $\overline{0}$   | $\boldsymbol{0}$ | $\boldsymbol{0}$ | $\overline{0}$   | $\boldsymbol{0}$ |
| 96     | $\boldsymbol{0}$ | $\boldsymbol{0}$ | $\boldsymbol{0}$ | $\boldsymbol{0}$ | $\boldsymbol{0}$ | $\boldsymbol{0}$ | $\boldsymbol{0}$ | $\boldsymbol{0}$ | $\boldsymbol{0}$ | $\boldsymbol{0}$ |
| 97     | $\boldsymbol{0}$ | $\boldsymbol{0}$ | $\boldsymbol{0}$ | $\boldsymbol{0}$ | $\boldsymbol{0}$ | $\boldsymbol{0}$ | $\boldsymbol{0}$ | $\boldsymbol{0}$ | $\boldsymbol{0}$ | $\boldsymbol{0}$ |

Tabela 6 – Dados de potência obtidos em função da tensão (59-97) e carga (22-45%).

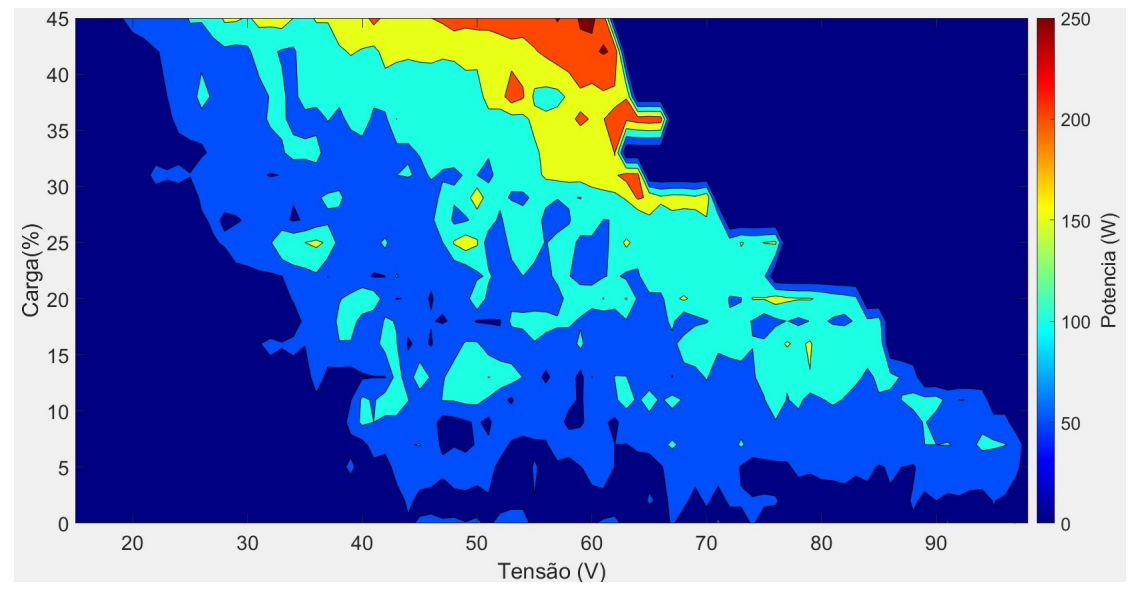

Figura 23 – Mapa de calor da potência.

Fonte: Ilustrado pelo autor através do software MATLAB.

*duty* buscando o novo limite de tensão e estabilizando ao encontrar na vigésima quinta. Além de que enquanto o valor da variação é positiva, o incremento permanece no mesmo sentido<sup>[1](#page--1-0)</sup>.

Na Figura 25 apresenta-se o gráfico obtido no ensaio de degrau de tensão negativa, com o degrau realizado na vigésima interação, o sistema encontrou o novo máximo na centésima interação, diferença considerável comparando com o degrau positivo. Neste teste, detectou-se problemas com o sensor de corrente, acredita-se que isto decorreu em função da posição do sensor no circuito. Devido a isto implementou-se filtros passa-baixa extras na saída, a fim de mitigar as oscilações do sensor, contudo, sem efetividade. Configurando assim uma limitação do sistema ao ter que buscar o ponto de máxima potência com baixas tensões.

No funcionamento com usuários, estes níveis de tensão dificilmente são encontrados, portanto, não configura desastre total. Devido a este problema percebe-se que o valor de potência obtido não é confiável, mas seu comportamento é. Vale ressaltar que mesmo com este problema o sistema encontrou um ponto de máxima, apenas precisando de mais tempo para isto.

Na Figura 26 e 27 está o resultado dos ensaios de corrente positiva e negativa, respectivamente, o degrau em ambos foi dado na décima interação. Na Figura 26

<sup>1</sup>Perceba que na mesma interação que a variação negativa é detectada a mudança no sentido do incremento ocorre.

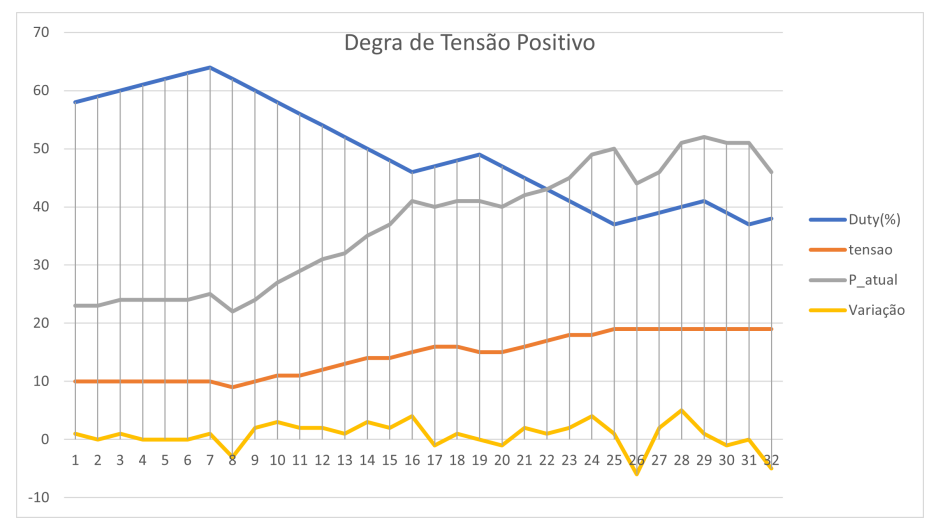

Figura 24 – Resposta ao degrau de tensão positivo.

Fonte: Ilustrado pelo autor.

Figura 25 – Resposta ao degrau de tensão negativo.

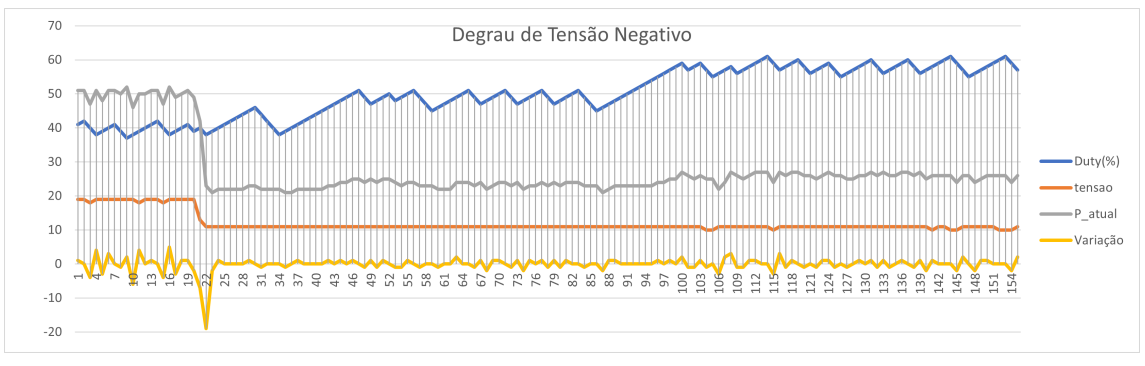

Fonte: Ilustrado pelo autor.

pode-se notar um aumento gradativo no duty buscando o limite de corrente disponível, encontrado na trigésima sétima interação. Assim como na Figura 27 percebe-se uma redução gradativa do duty, buscando elevar a tensão e encontrando o novo ponto na vigésima segunda interação.

Por se tratar de um gerador síncrono, o degrau de tensão verifica o comportamento do sistema para uma variação da velocidade, e o degrau de corrente para uma variação de conjugado, esta relação é confirmada pelas Equações 4 e 7. Com isso, percebe-se que o sistema reage consistentemente perante as variações, buscando o ponto de maior potência disponível.

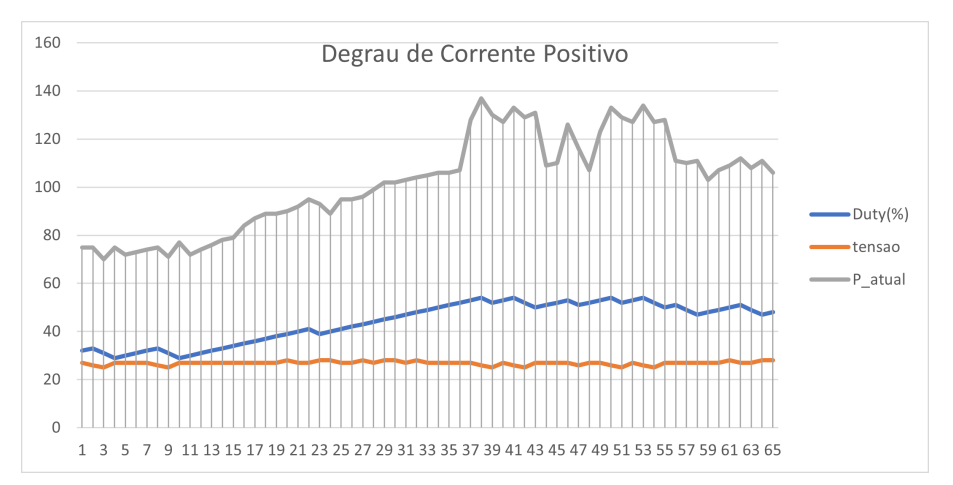

Figura 26 – Resposta ao degrau de corrente positivo.

Fonte: Ilustrado pelo autor.

Figura 27 – Resposta ao degrau de corrente negativo.

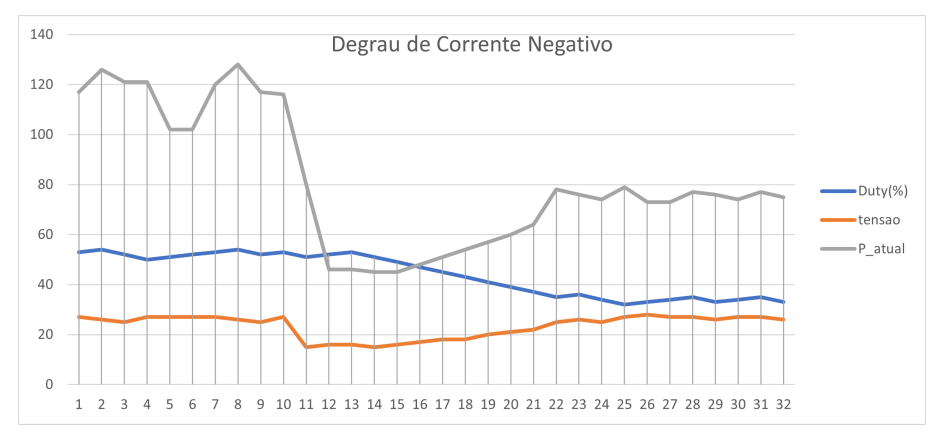

Fonte: Ilustrado pelo autor.

### 6 CONSIDERAÇÕES FINAIS

Neste trabalho, desenvolveu-se um controlador de carga para bicicletas ergométricas com um gerador síncrono trifásico acoplado, com o intuito de viabilizar o aproveitamento da energia convertendo-a em eletricidade.

Isto foi possível através do uso de conversores CA/CC e CC/CC controlados pelo algoritmo executado no microcontrolador ESP32, resultando em dois modos de operação: convencional (modo 0) e MPPT (modo 1).

No modo 0 o sistema replica com confiabilidade o comportamento de uma bicicleta ergométrica convencional, onde o usuário escolhe a carga diretamente. A carga escolhida varia de 0 a 100% (70Ω até 1,47Ω) de acordo com sua vontade, não importando o valor exato de potência que está sendo demandado, apenas sua percepção perante a demanda.

No modo 1 o sistema escolhe a carga de acordo com a lógica do MPPT presente na Figura 19, buscando a carga que extrai do usuário a maior potência, não necessariamente a máxima que este suporta, mas a que está dispondo.

Ao analisar o sistema operando em modo 0, percebe-se a atuação conforme o esperado. A carga sofre alteração apenas quando o usuário a altera através da IHM. Constata-se que a disponibilidade de potência perante variação de carga e velocidade de um usuário qualquer é semelhante a uma montanha, permanecendo com este formato indiferente da condição física do usuário.

Perante os resultados obtidos ao expor o sistema operando em modo 1 a variações na disponibilidade de tensão e corrente, equivalentes a variações de velocidade e conjugado no gerador, percebe-se através das Figuras 24, 25, 26 e 27 que o buscador altera gradativamente a carga até encontrar o novo ponto de máxima potência.

Os resultados obtidos no geral foram considerados satisfatórios. Corroboram para comprovar a viabilidade no aproveitamento da energia mecânica que seria desperdiçada transformando-a em eletricidade, e isso sem alterar a essência do funcionamento do equipamento. A operação convencional foi reproduzida de forma confiável e o modo 1 proposto de operação apresentou consistência perante testes repetitivos e, além disso, sua necessidade é comprovada pelo comportamento da disponibilidade de potência.

Ainda, o modo 1 abre caminho para novos modos de operação que levem em conta não apenas a potência, mas outras variáveis que proporcionem ao usuário maior controle sobre o que ele deseja do equipamento. Cabe ressaltar que sua implementação em bicicletas ergométricas não é possível sem um controlador de carga, assunto este que pode ser tratado em trabalhos futuros.

Até o momento, não foi possível realizar a aquisição dos valores de corrente precisamente. Os valores obtidos acompanharam os reais, ou seja, quando o valor da corrente real se eleva, o valor adquirido também e, quando é reduzido, o mesmo ocorre com o valor adquirido. Contudo, por mais que esse comportamento esteja coerente, não foi possível calibrar o sensor, levando a variações no valor de potência medido entre testes.

Para trabalho futuros ficam possíveis soluções para o principal problema atual e aprimoramentos para o conversor. No momento, a lógica MPPT leva em conta apenas a variação de potência. Poderia-se ainda considerar a variação da amplitude da tensão na decisão de elevar ou reduzir o duty. Com o intuito de analisar se a variação positiva ou negativa não vem de uma variação significativa na velocidade de rotação, que pode fazer com que o sistema vá na direção contrária.

O método de obtenção do valor de corrente necessita ser revisado e aprimorado, a fim de proporcionar maior precisão. Uma modificação no hardware pode ser implementada com o objetivo de modificar o destino da energia gerada, medir a tensão na saída do controlador é primordial para o destino de armazenamento. Buscando aprimorar a resposta do sistema, pode-se ponderar um tempo de integração variável para a potência, que leve em conta a velocidade de rotação do gerador.

## **REFERÊNCIAS**

ANDRADE, F. F. d. O método de melhorias PDCA. Tese (Doutorado) — Universidade de São Paulo, 2003.

ANEEL- Agência Nacional de Energia Elétrica. Geração Distribuída. 2022. Acessado em: Julho de 2022. Disponível em: https://www.gov.br/aneel/pt-br/assuntos/geracao-distribuida.

BARBOSA, H. A. et al. Sistema de injeção de potência ativa na rede elétrica através de uma bicicleta ergométrica com controle de batimento cardíacos. Universidade Federal de Uberlândia, 2020. Disponível em: https://repositorio.ufu.br/handle/123456789/29063.

BARBOZA, G. M. Desenvolvimento de protótipo de uma bicicleta geradora de energia elétrica. Universidade Federal do Pampa, 2017.

Caio Moraes. ANÁLISE DO CONVERSOR BUCK EM CONDUÇÃO CONTÍNUA. 2018. Acessado em: Julho de 2022. Disponível em: https://eletronicadepotencia.com/analise-do-conversor-buck-em-mcc/.

CHAPMAN, S. J. Fundamentos de máquinas elétricas. 5. ed. Porto Alegre: AMGH, 2013. 684 p. ISBN 978-85-8055-207-2.

DIAS, L. R.; LIMA, G. B.; RODRIGUES, D. B. Sistema de geração de energia elétrica a partir de uma bicicleta ergométrica. Escola de Engenharia de São Carlos (EESC)–Universidade de São Paulo (USP), São Carlos–SP. Instituto de Ciências Tecnológicas e Exatas (ICTE), Universidade Federal do Triângulo Mineiro (UFTM), Uberaba–MG, 2016.

LOPES, R. B. A. Sistema de geração de energia para pequenas cargas. 2014.

MACAGNAN, A. L.; NETO, J. A. R.; NETO, R. N. Determinação da eficiência energética da tração humana na geração de energia elétrica através de uma bicicleta ergométrica. Dissertação (B.S. thesis) — Universidade Tecnológica Federal do Paraná, 2016.

MICHELONI, R. W.; BARRA, P. H. A. Reaproveitamento energético em bicicletas ergométricas de academias: Um estudo de caso. In: V Encontro de Iniciação Científica e Tecnológica-EnICT (ISSN: 2526-6772). [S.l.: s.n.], 2020.

POMÍLIO, J. A. Eletrônica de Potência. Campinas, SP: DSCE-FEEC-UNICAMP, 2002. 250 p.

RASHID, M. H. Eletrônica de Potência: Dispositivos, Circuitos e Aplicações. 4. ed. São Paulo: Pearson Education, 2014. 853 p. ISBN 978-85-430-0594-2.

SILVEIRA, S. R. d. Geração descentralizada de energia através de fonte alternativa. 2011.

STRZELECKI, R.; JARNUT, M.; BENYSEK, G. Exercise bike powered electric generator for fitness club appliances. In: 2007 European Conference on Power Electronics and Applications. [S.l.: s.n.], 2007. p. 1–8.

UMANS, S. D. Máquinas Elétricas de Fitzgerald e Kingsley. 7. ed. Porto Alegre: AMGH, 2014. 708 p. ISBN 978-85-8055-373-4.

## APÊNDICE A – CÓDIGO FONTE FINAL

```
1
2 \#include \leq ESP32TimerInterrupt.h>\frac{3 \text{ }}{\text{include}} < stdio . h>
4 \# include \ltstdlib.h>
5 #include "driver/ledc.h"
6 #include "driver/adc.h"
7 \# include "esp adc cal.h"
8
9 ESP32Timer ITimer0(0);
10
11
12 \text{ #define } Pin_C arga 1413 # d e f i n e PWM CHANNEL 0
_{14} # define PWM TIMER 12
15 # define PWM_BASE_FREQ 15000
16 \text{ #define delta} (156)
17
18 # define PWM_CHANNEL_D 3
19 # define PWM_TIMER_D 12
20 \text{ #} d e f i n e PWM_BASE_FREQ_D 2
21
22 \text{ #define} imax (256)
23 \text{ #} d e f i n e mMovel (16)24 \text{ #} de fine x \neq 42526 \# \text{define } CHANNEL_V ADC1_CHANNEL_3
27 \text{ #} d e f i n e CHANNEL_A ADC1_CHANNEL_0
28 # define Pin\_SET 04
29
30 \text{ #define} Pin L1 27
31 # define Pin_L2 26
32 \text{ #define } Pin\_L3 16
33
34 \text{ #} d e f i n e Pin _ M 17
35
36 static esp_adc_cal_characteristics_t adc1_chars;
37 e s p _ e r r _ t e r ;
38
39 int tensao = 0, amp = 0;
```

```
40 int tensaoANT = 0, tensaoACUM = 0, y = 1;
41 in t ampACUM=0;
42 in t Aum [mMovel], mAum=0, Azero=0, Ac=0;
43 int Tum [mMovel], mTum=0, dv dt = 0;
44
45 int c2=0, c3=0, c4=0, c5=0, c5 max=0, c6=0;
46 int P[(max)];
47 int Pm=0, Pant = 1, Pmax = 200;
48 int var = 0;
49 int erro = 0, SET = 25, controlador = 50, cntrlAnt=0;
50 int duty = 0, dvar=0;
51 int d max = (4096*0.99) -1;
52 \text{ int } d_{\text{min}=1+(4096*0.02)};
53 int Pr = 0, I = 0, D = 0, kp = 8, ki = 1, kd = 0;
54
55 int cont1=0, Amed=0, Tmed=0, aux=0, TESTE=0;
56 bool feito=false, primeiro=false, cd=true, func=false;
57
58 int modo=1;
59
60 void IRAM_ATTR alterarModo(){
61 if (! feito){
62 \text{ mod } 0++;
63 if (modo > 1) {
64 \qquad \qquad \text{mod} \, \text{o} = 0;
65 }
66 feito=true;
67 c 6=0;
68 }
69 }
70
71 int modoConvencional(){
72 int carga=SET;
73 return carga;
74 }
75
\pi int modoMPPT(int carga, int varP){
77
78 int P s e t = P max * SET / 4095;
79
80 Pr = kp * abs (varP);
```

```
81
82 if (varP < 0) { cd = ! cd; }
83 if (carg a < 100) { cd = true; }
84
85 if (cd) {
86 carga += (124) + (int) (Pr+I+D);
87 } e l s e {
88 carga - = (124) + (int) (Pr+I+D);
89 }
90 return carga;
91 }
92
93 void calibrar Corrente () {
94 Ac=0;
95 for (int i=0; i < 50; i + 1) {
96 aux = ( e s p _ a d c _ c a l _ r a w _ t o _ v o l t a g e ( a d c 1 _ g e t _ r a w (CHANNEL_V),
97 & adc 1 _ c h a r s ) *35.4;
98 if (aux < 6000) {
99 Ac+= e sp_adc_cal_raw_to_voltage (adc1_get_raw (CHANNEL_A),
100 \& \text{adc1} chars );
101 de lay (1);
102 } e l s e {
i = -1;
104 Ac=0;
105 }
106 }
107 if (Ac>1) {
108 Azero = (Ac/50);
109 Ac=0;
110 }
111 }
112 void calibrar Corrente 2(){
113 Ac=0;
114 for (int i=0; i <50; i ++) {
115 aux = (esp_adc_cal_raw_to_voltage (adc1_get_raw (CHANNEL_V),
116 & adc1_chars ) ) *35.4;
117 if (aux < 6000) {
118 Ac+= e sp_adc_cal_raw_to_voltage (adc1_get_raw (CHANNEL_A),
119 \& \text{adc1_c} \text{hars} );
_{120} delay (1);
121 } e l s e {
```

```
i = 50;
Ac=0;
124 }
125 }
126 if (Ac>1) {
127 Azero = (Ac/50);
128 Ac=0;
129 }
130 }
131
132
133 void IRAM_ATTR RotinaTimer (void)
134 {
135 tensaoACUM+= e sp_adc_cal_raw_to_voltage (adc1_get_raw (CHANNEL_V),
136 & adc1 chars );
137 ampACUM += esp\_adc\_cal\_raw\_to\_voltage (adc1\_get\_raw (CHANNEL_A),
138 & adc1 chars );
139
140 if (y \ge 64)141 tensao = ((tensaoACUM / 64) *354) / 10000;
_{142} amp = ( ( (ampACUM/ 64) – ( Azero ) ) *100) / 2;
143 if (\text{amp}<0) {
144 Azero + = ((ampACUM/ 64) – (Azero)) / 4;
145 amp=0;
146 }
147
148 if ( t ens a o <6) {
149 calibrar Corrente 2();
150 digital Write (Pin_L1,LOW);
151 digital Write (Pin_L2, HIGH);
152 }
153
154 if ( tensao >=6&&tensao <= 40&&! func ) {
155 c 4 + +;
156 digital Write (Pin_L2,LOW);
157 i f (c4)=300 } {
c4=300;159 func=true;
160 digital Write (Pin_L1, HIGH);
161 }
162 } e l s e i f ( t e n s a o > 40 & & ! f un c ) {
```

```
c4=0;
164 digital Write (Pin_L1,LOW);
165 digital Write (Pin_L2, HIGH);
166 }
167 if (tensao <6&&func) {
168 controlador=0;
169 duty = 0;
170 Pant=0;
171 for (int i = 0; i <imax; i ++) {
P[i] = 0;173 }
174 cd=true;
I = 0;
176 c 4=0;
177 func = f a l s e;
178 }
179
180 if (func)181
182 Tum [c3] = \tan 8 a \cdot 3;
183 Aum [c 3] = amp;184 c 3 + +;
185 if (c3>(mMovel-1)) {
186 c 3=0;
187 }
188
189 mTum=0;
190 f or ( i n t i = 0; i < mMovel; i + + ) {
191 mTum+=Tum [ i ];
192 }
193 mTum=mTum/mMovel;
194
195 mAum=0 :
196 for (int i=0; i <mMovel; i ++) {
197 mAum+=Aum[ i ];
198 }
199 mAum=mAum/mMovel;
200
201 P [c2] = ((mTum) * (mAum)) / 1000;202 f or (i \text{ nt } i = 0; i < i \text{ max }; i++)203 Pm+=P [ i ] ;
```

```
204 }
205
206 c 2 + +;
207 if (c2>=imax) {
208 c 2=0;
209 }
210
211 Pm=Pm/ imax ;
212
213 if (mode=0)214 c 5 \text{max} = \text{imax} / 2;
215 } e l s e {
216 c 5max=imax ;
217 }
218
219 if (| (c5 < c5) \frac{1}{219}) }
220 c 5=0;
221 v a r = Pm− P a n t;
222 i f (\text{mod}o==0) {
223 controlador = modoConvencional();
224 } e l s e i f (modo==1) {
225 controlador = modoMPPT(controlador, (var));
226 }
227
228 P a n t = Pm;
229 d v a r = i n t ( ( c o n t r o l a d o r - d ut y ) / ( imax / 3) );
230
231 } e l s e {
232
233 if (c5<1){
234 duty += ((controlador -duty) – ((dvar*imax)/3));
235 }
236 if (c5 < (imax / 3)) {
237 duty += dvar ;
238 }
239 c 5 + +;
240 }
241
242 if (duty >= (d_max)) {
243 duty = d_max;
244 } else if (duty < 0) {
```

```
245 duty = 0;
246 }
247
248 led cW rite (PWM_CHANNEL, duty);
249
250 } e l s e {
251 le d c W r i t e (PWM_CHANNEL, 0);
252 }
253
254 y = 1;255 tensaoACUM = 0;
256 ampACUM=0 ;
257
258 } e l s e {
259 y++;260 }
261
262 }
263
264 void setup () {
265 Serial . begin (115200);
266 while (!\text{Serial}){
267 ;
268 }
269 de lay (1000);
270 Serial . println();
271 Serial. println ("Starting");
272
273 er=esp_adc_cal_characterize(ADC_UNIT_1, ADC_ATTEN_DB_11,
274 ADC_WIDTH_BIT_12, 0, &adc1_chars);
275
276 le d c S e t u p (PWM_CHANNEL, PWM_BASE_FREQ, PWM_TIMER) ;
277 led cW rite (PWM CHANNEL, 0);
278 le d c Attach Pin (Pin_Carga, PWM_CHANNEL);
279
280 pinMode (04, INPUT);
281 pinMode ( Pin_L1 , OUTPUT) ;
282 pinMode (Pin_L2, OUTPUT);
283 pinMode ( Pin_L3 , OUTPUT) ;
284
285 Serial . println ("começando calibrar corrente");
```

```
286 calibrar Corrente ();
287 f or (\text{int } i = 0; i < \text{imax }; i++)288 P [ i ] = 0;
289 }
290 for (int i=0; i <mMovel; i +1) {
291 Tum [i] = 0;
292 }
293 for (int i=0; i <mMovel; i ++) {
294 Aum [ i ] = 0;
295 }
296
297 Serial.println ("Starting Interrupt");
298
299 pinMode (Pin_M, INPUT_PULLUP);
300 attachInterrupt (Pin_M, alterarModo, FALLING);
301
302 digital Write (Pin L1, LOW);
303 digital Write (Pin_L2, HIGH);
304 de lay (1000);
305
306 ITimer 0. attach Interrupt Interval (deltaT, RotinaTimer);
307
308 }
309
310 void log() {
311
312 SET=(analogRead(04));
313
314 if (modo==0) {
315 digital Write (Pin_L3, HIGH);
316 } e l s e i f (modo==1) {
317 digital Write (Pin_L3, LOW);
318 }
319 if (c6>1000)320 feito=false;
321 } e l s e {
322 c 6++;
323 }
324 de lay (1);
325 }
```
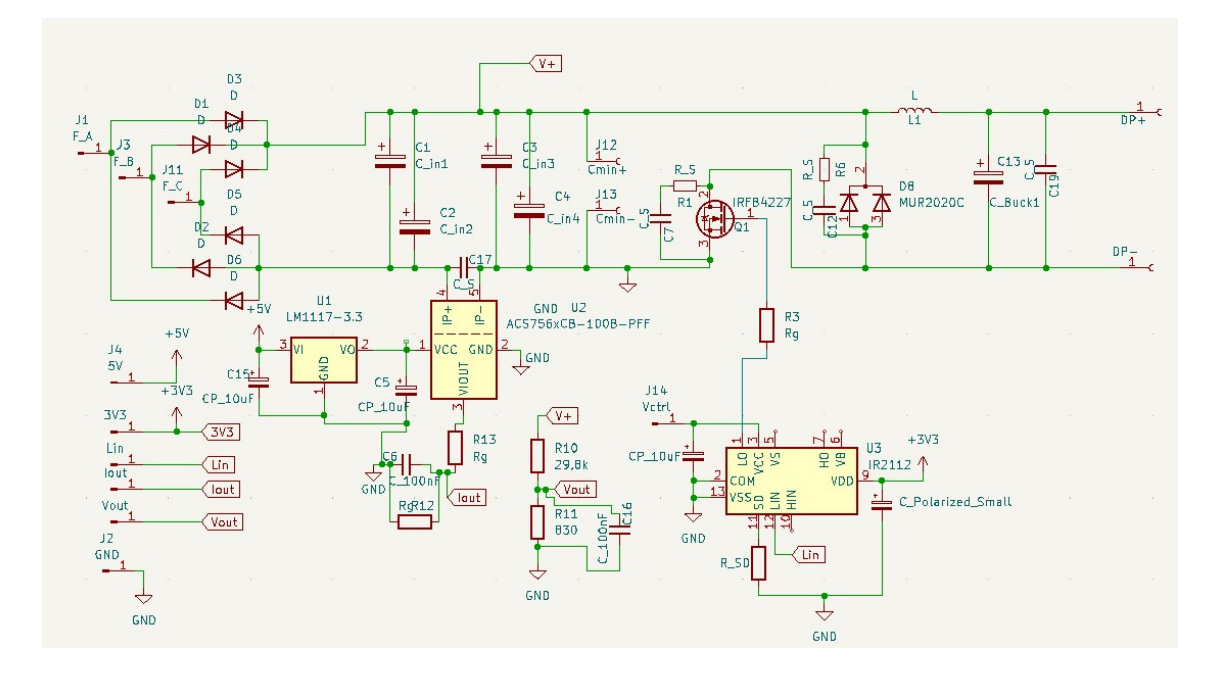

Figura 28 – Diagrama elétrico no KICAD